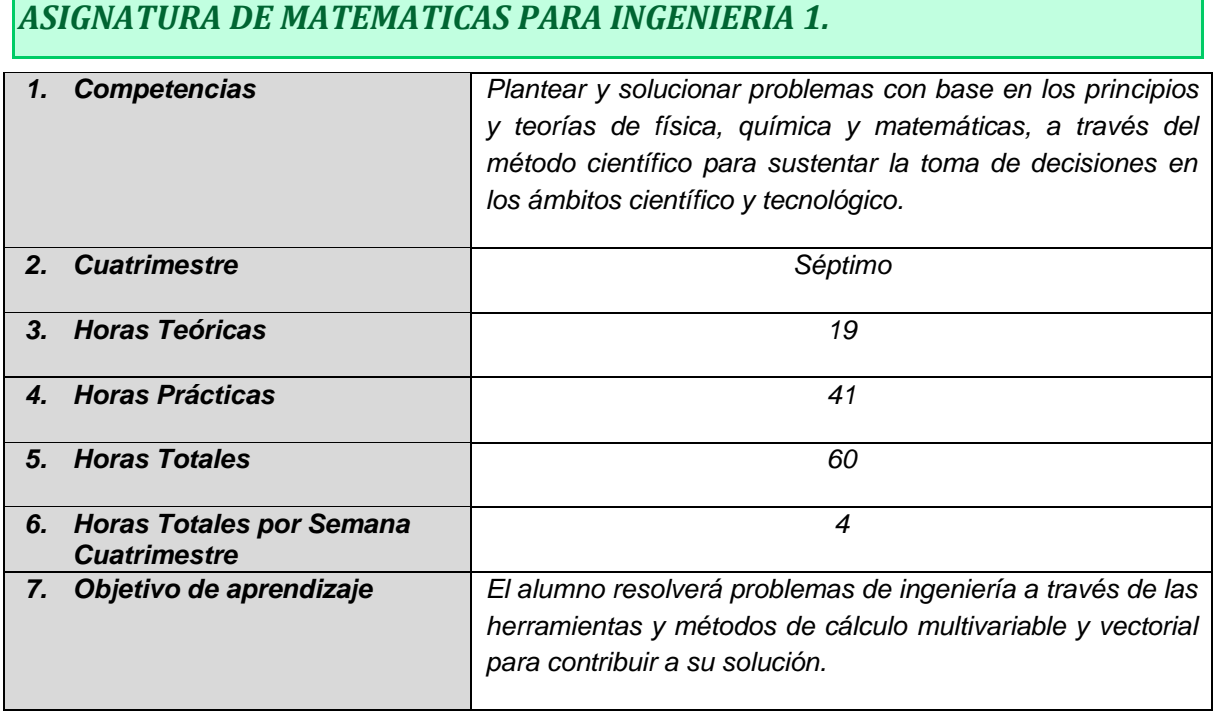

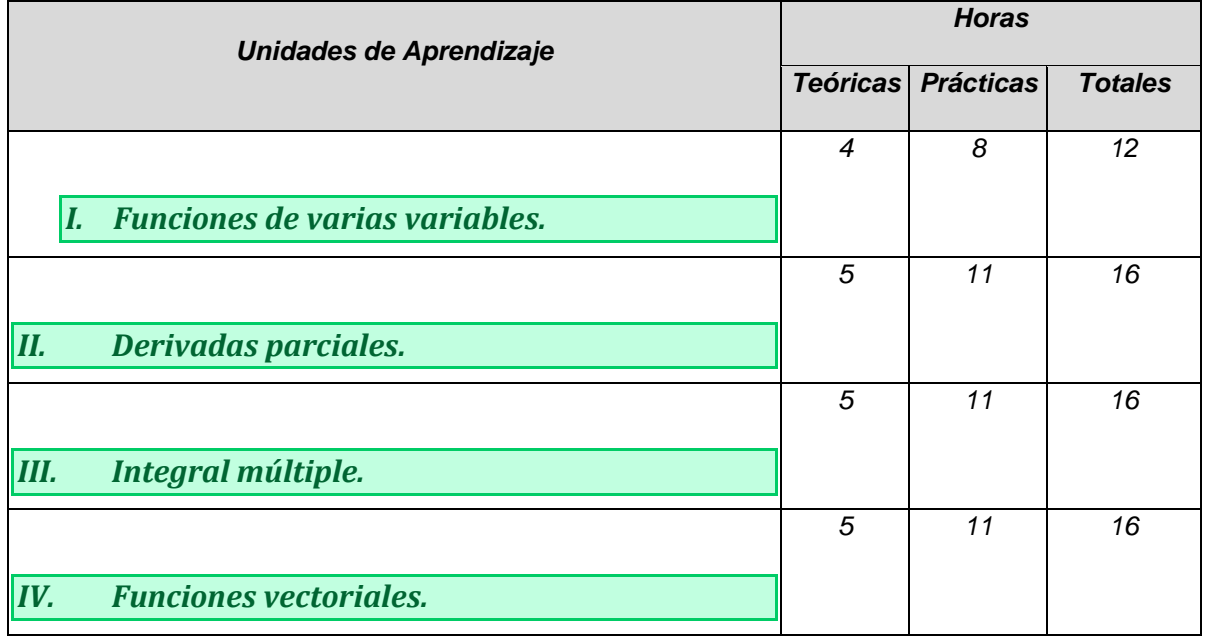

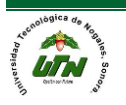

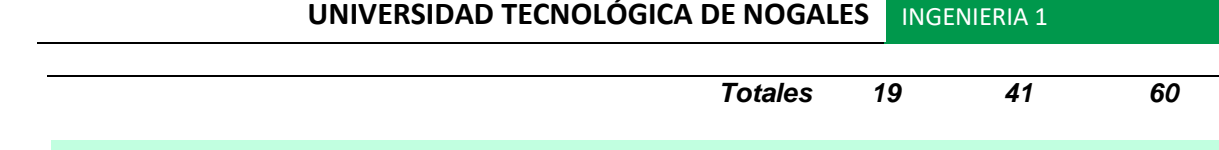

MATEMATICAS PARA

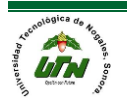

#### UNIDADES DE APRENDIZAJE

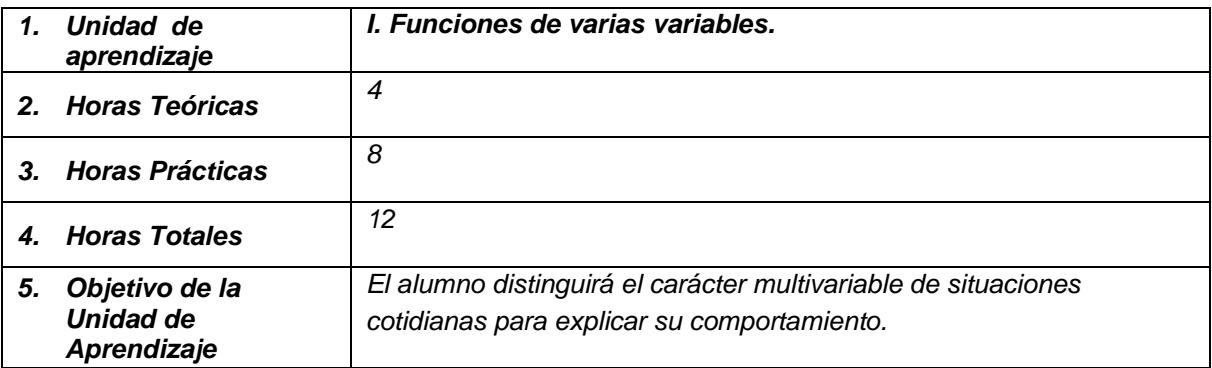

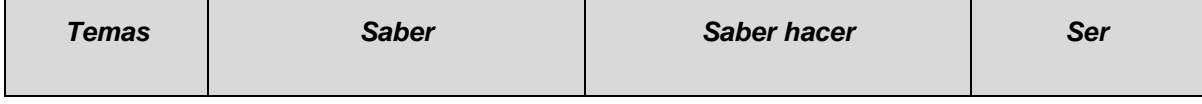

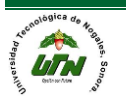

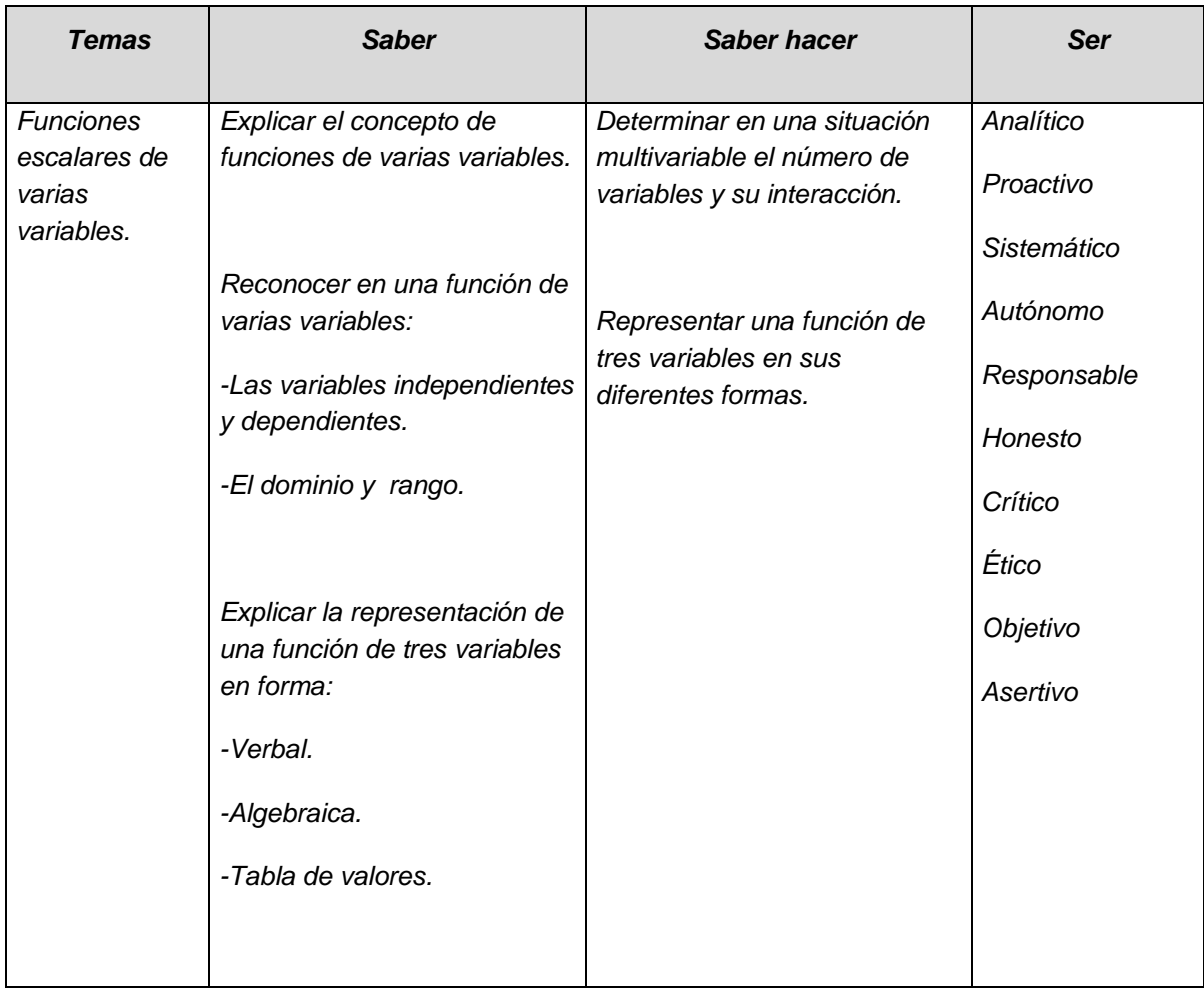

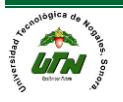

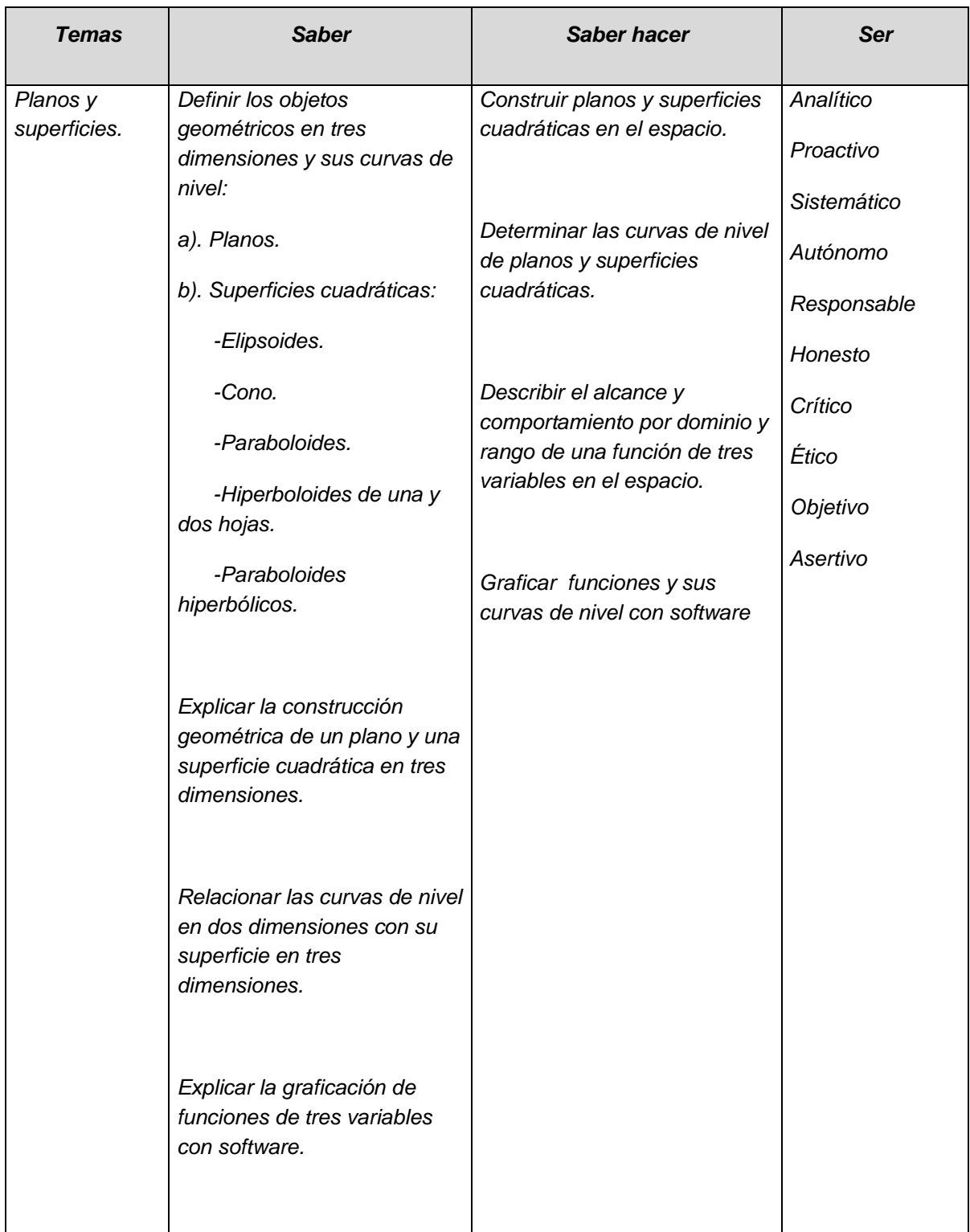

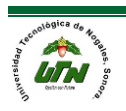

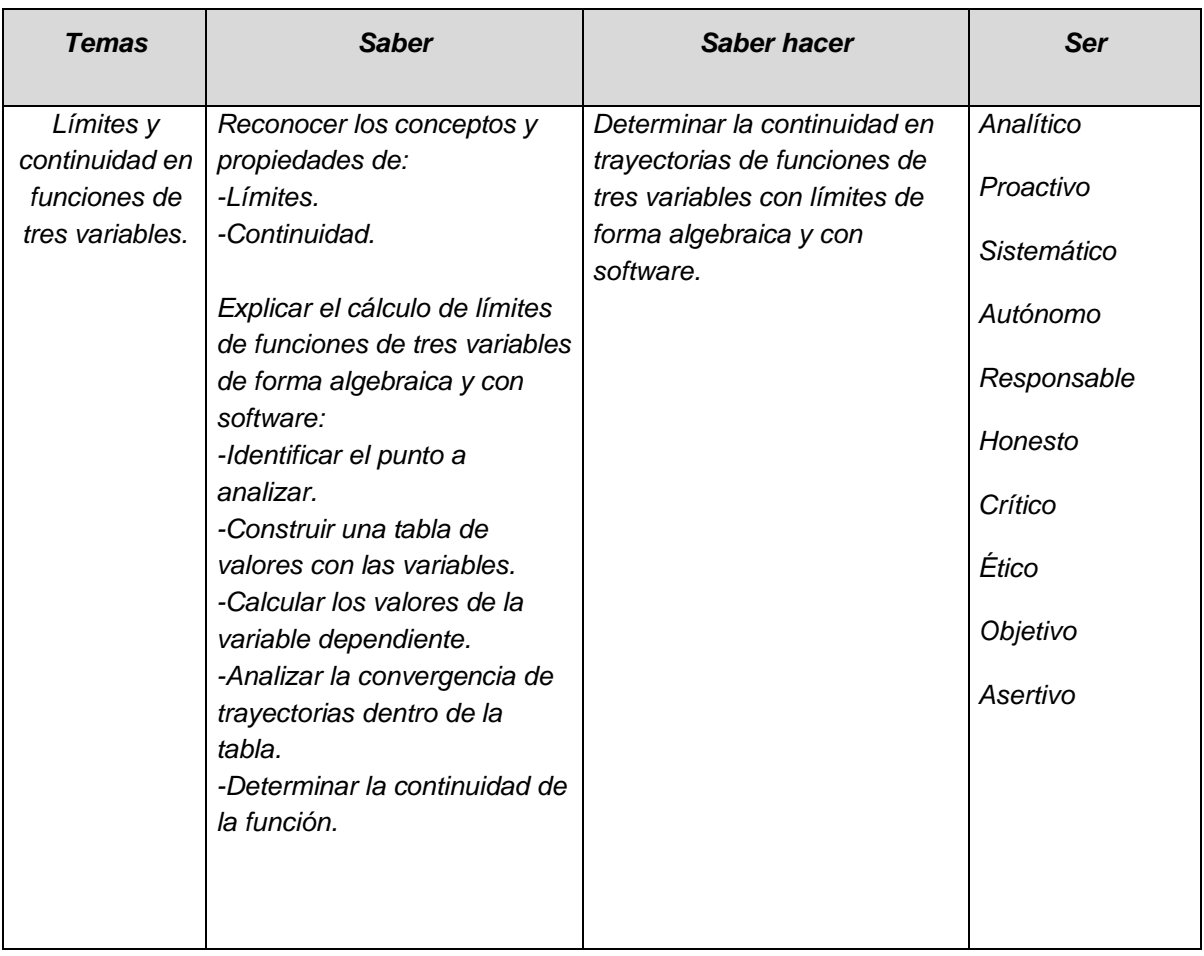

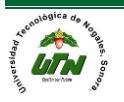

#### PROCESO DE EVALUACIÓN

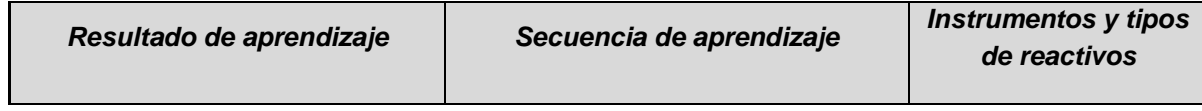

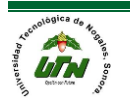

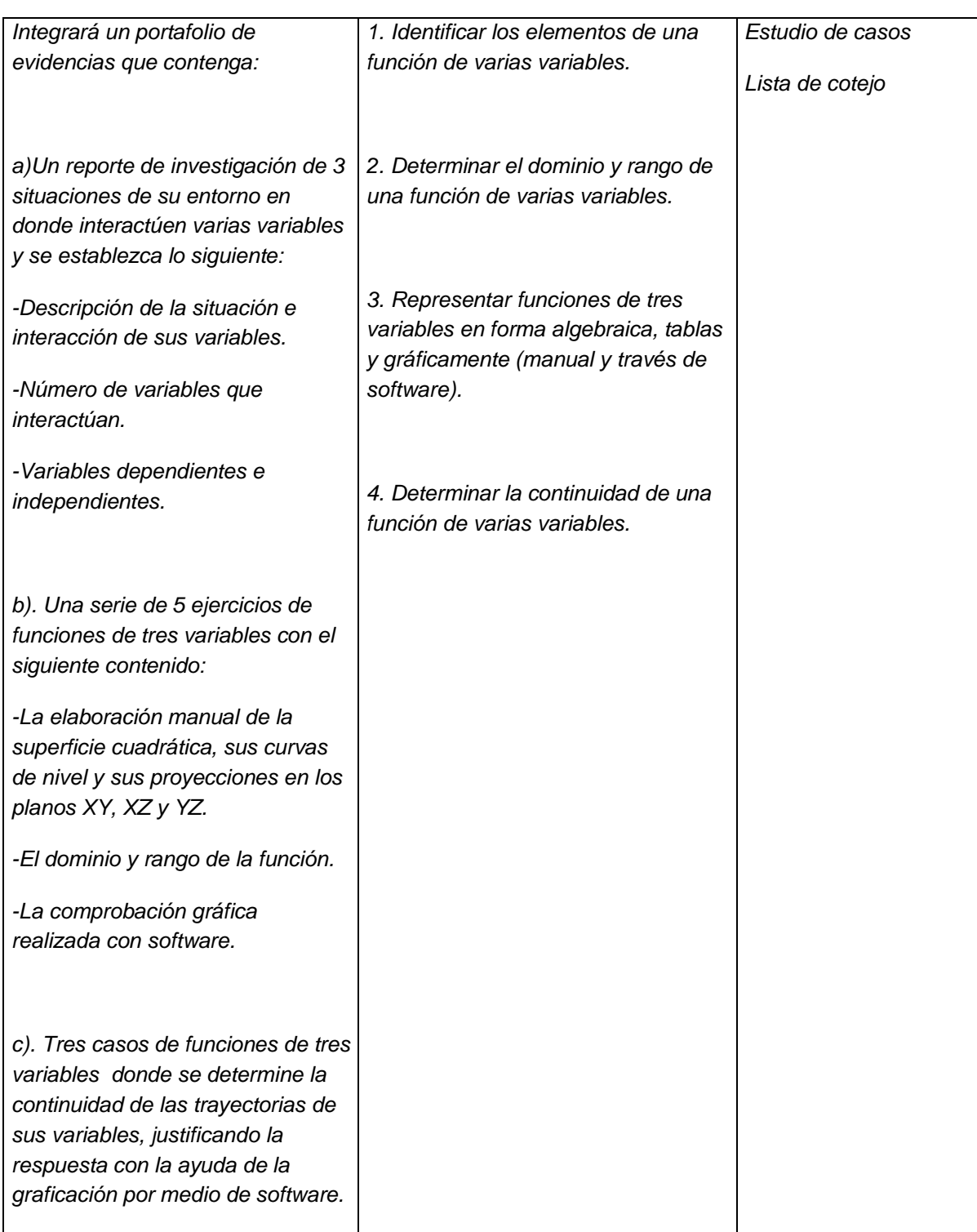

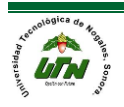

#### PROCESO ENSEÑANZA APRENDIZAJE

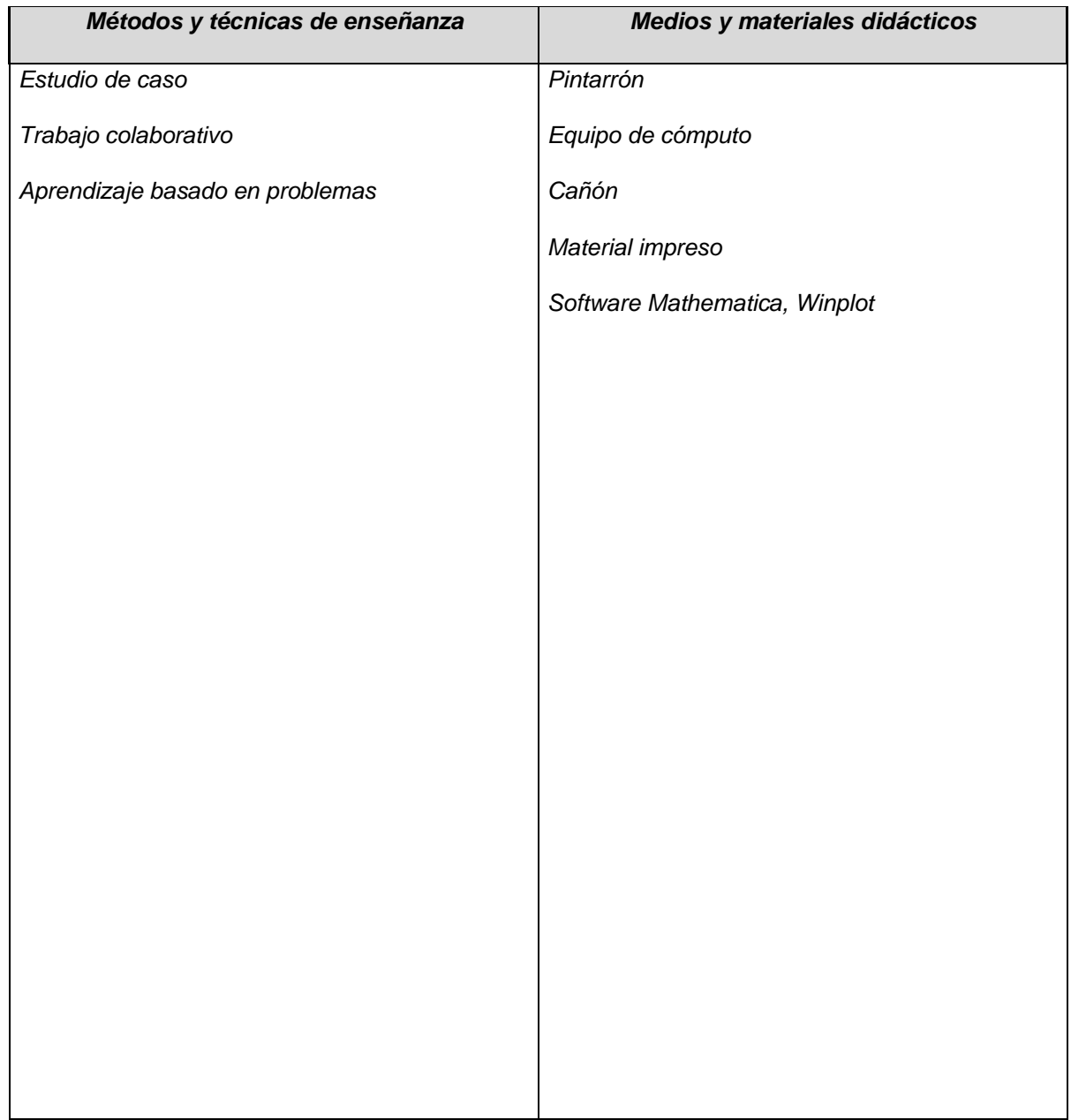

#### ESPACIO FORMATIVO

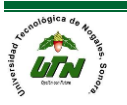

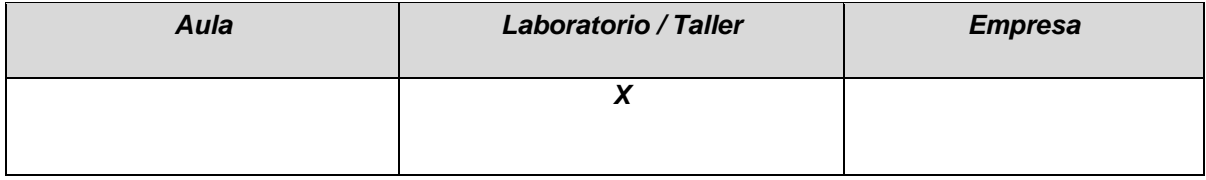

#### UNIDADES DE APRENDIZAJE

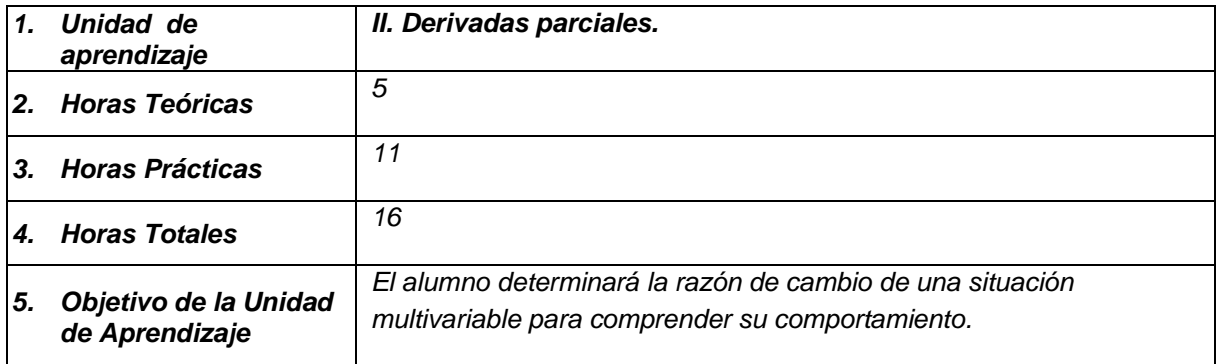

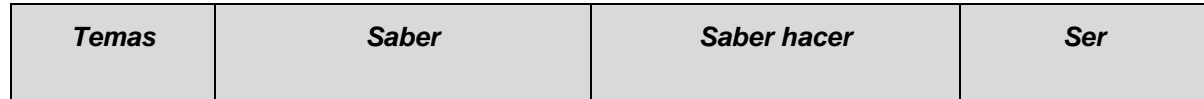

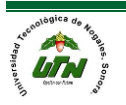

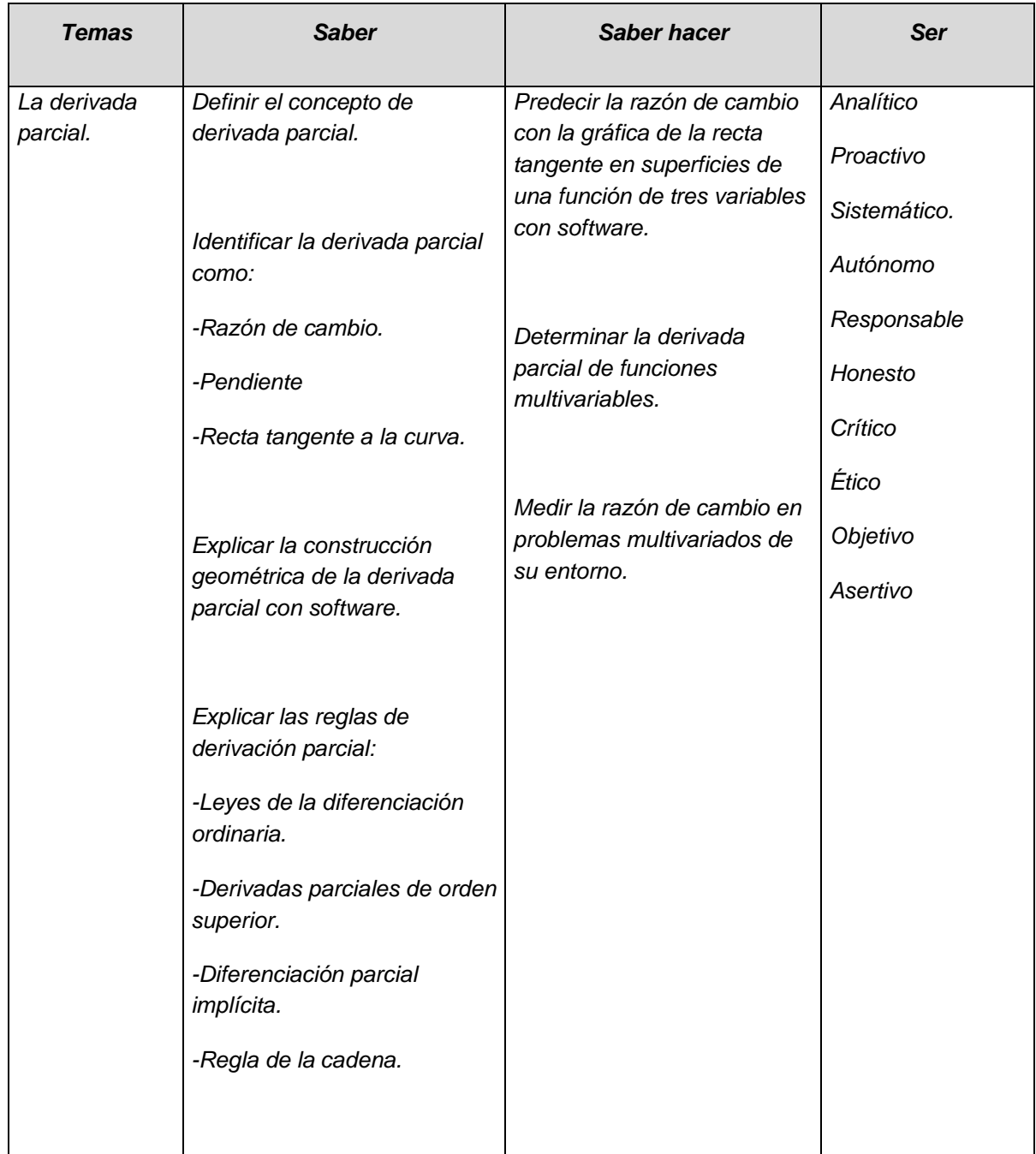

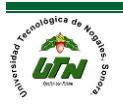

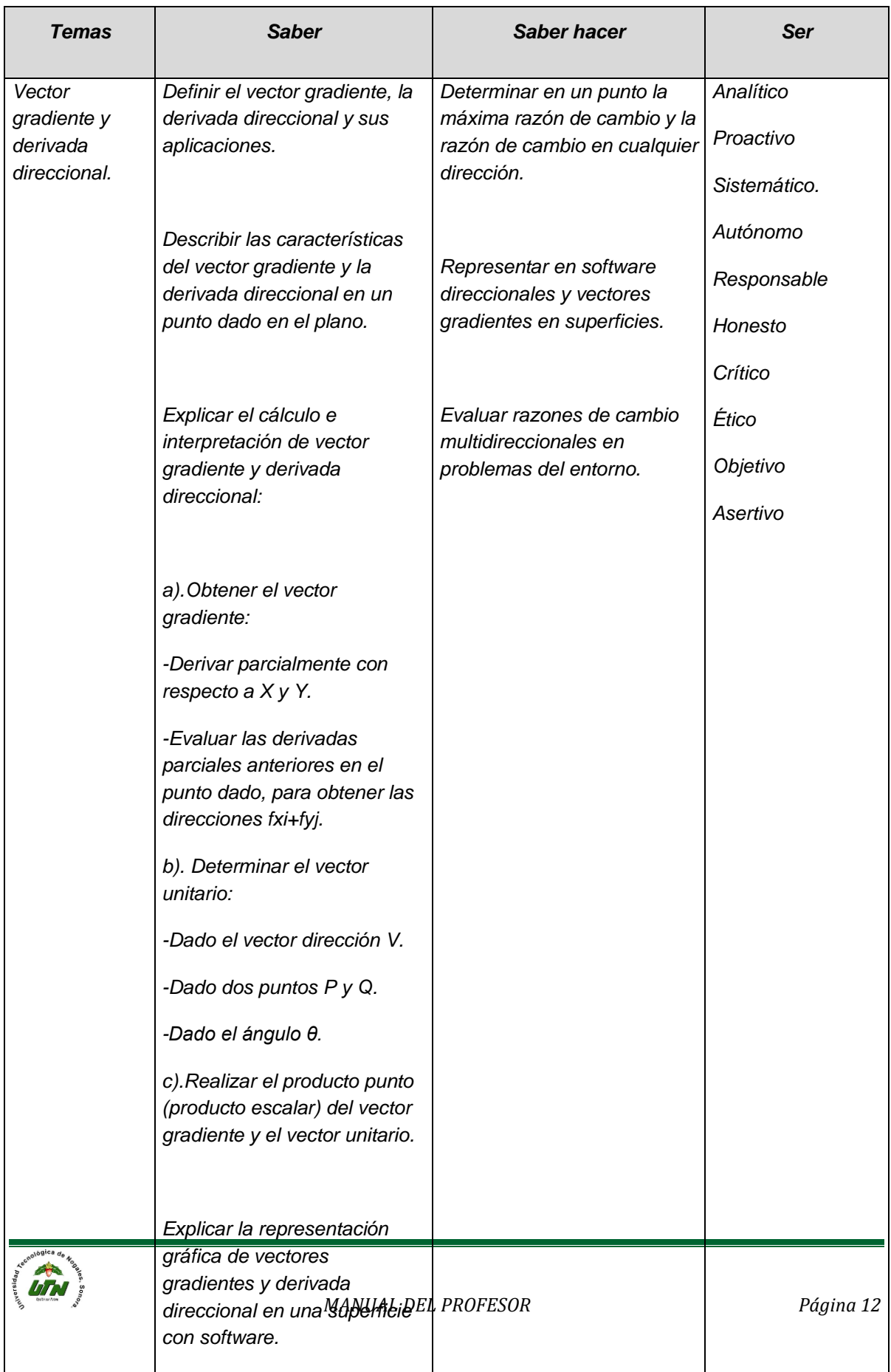

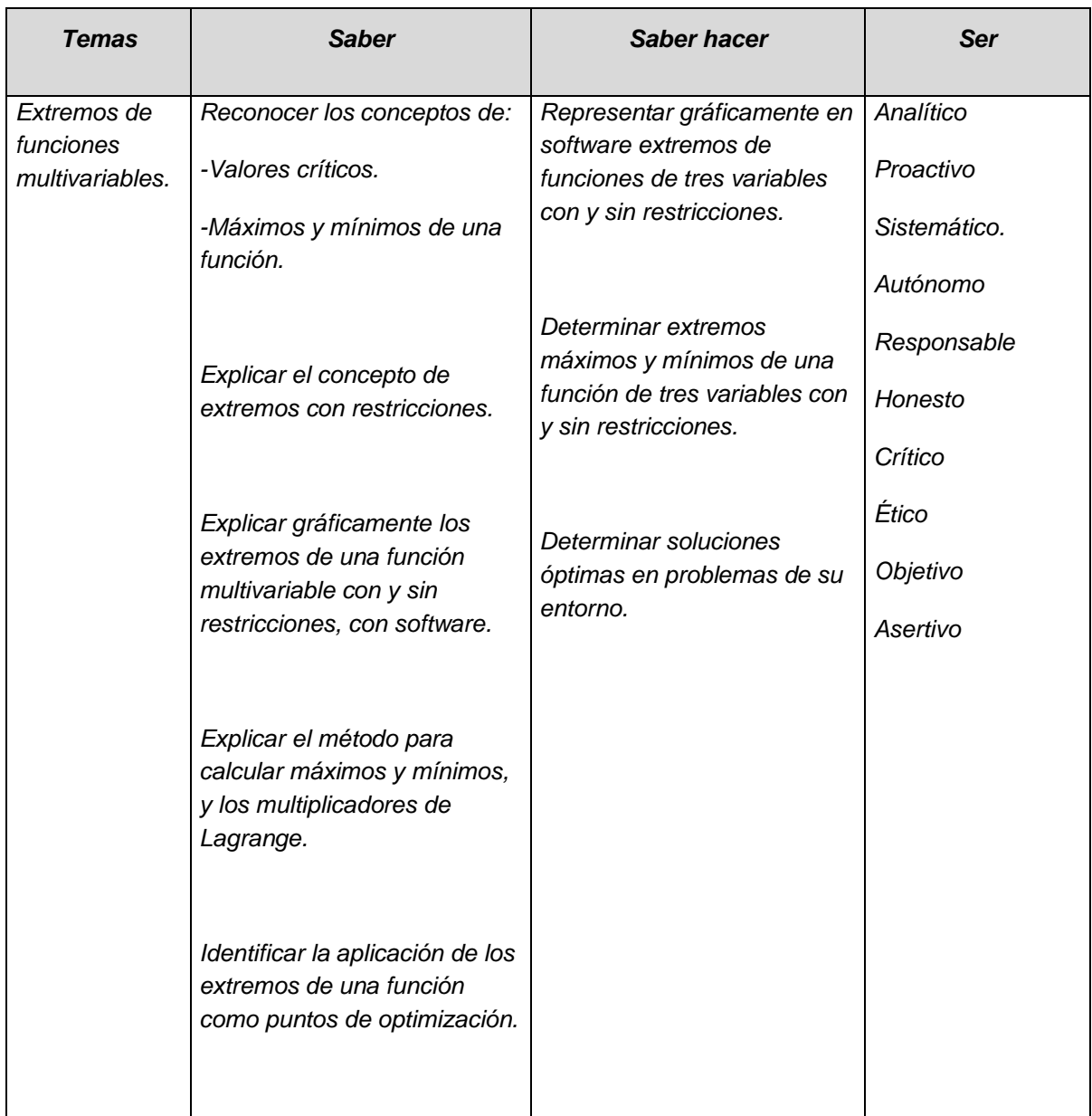

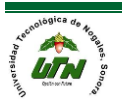

#### PROCESO DE EVALUACIÓN

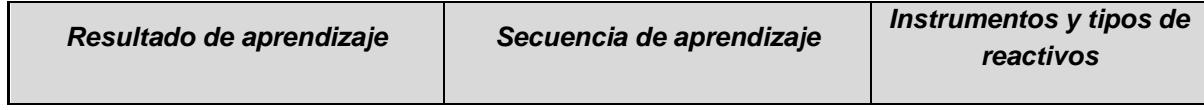

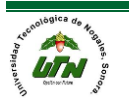

MATEMATICAS PARA INGENIERIA 1

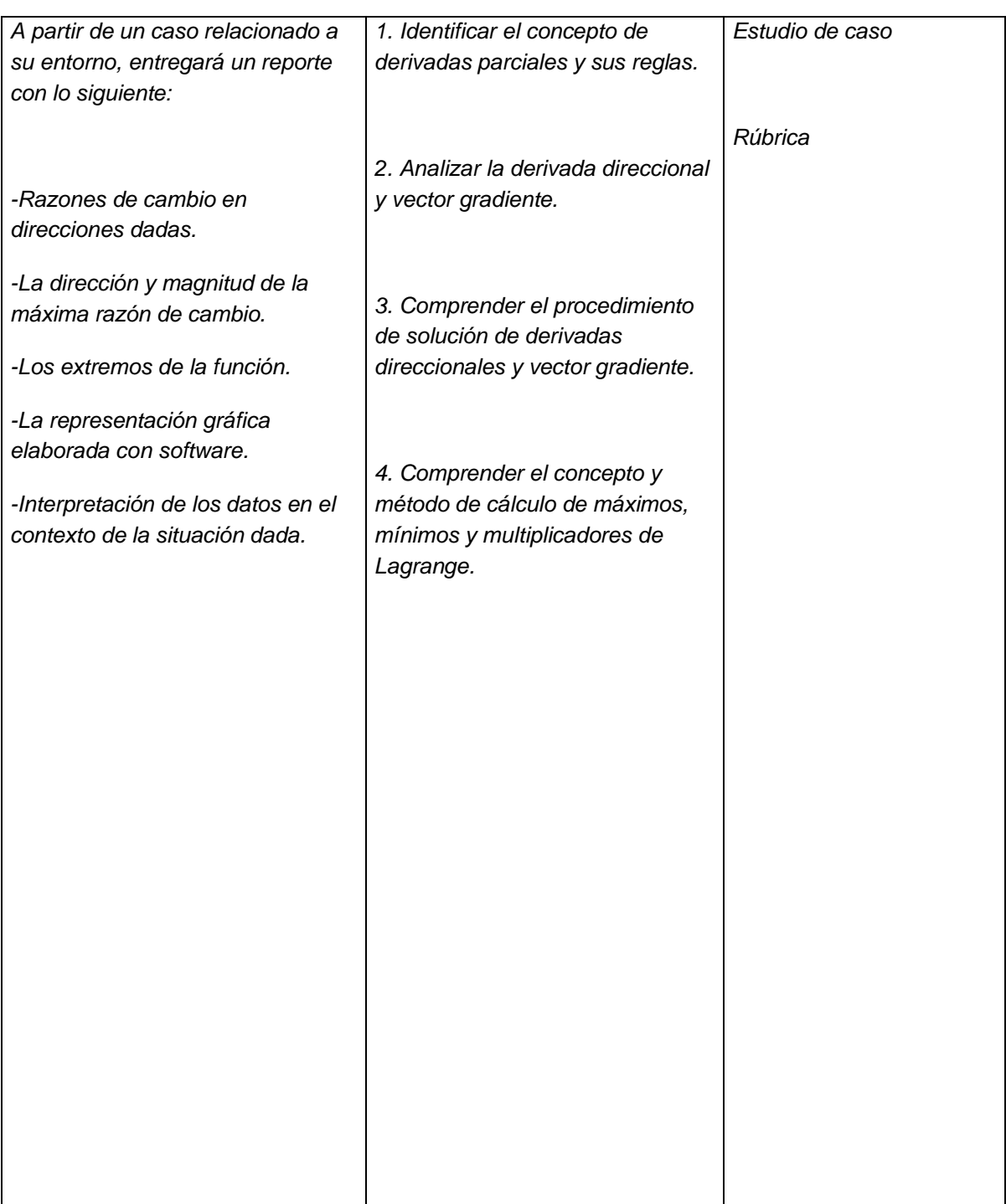

# *MATEMÁTICAS PARA INGENIERÍA I*

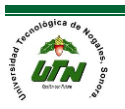

#### PROCESO ENSEÑANZA APRENDIZAJE

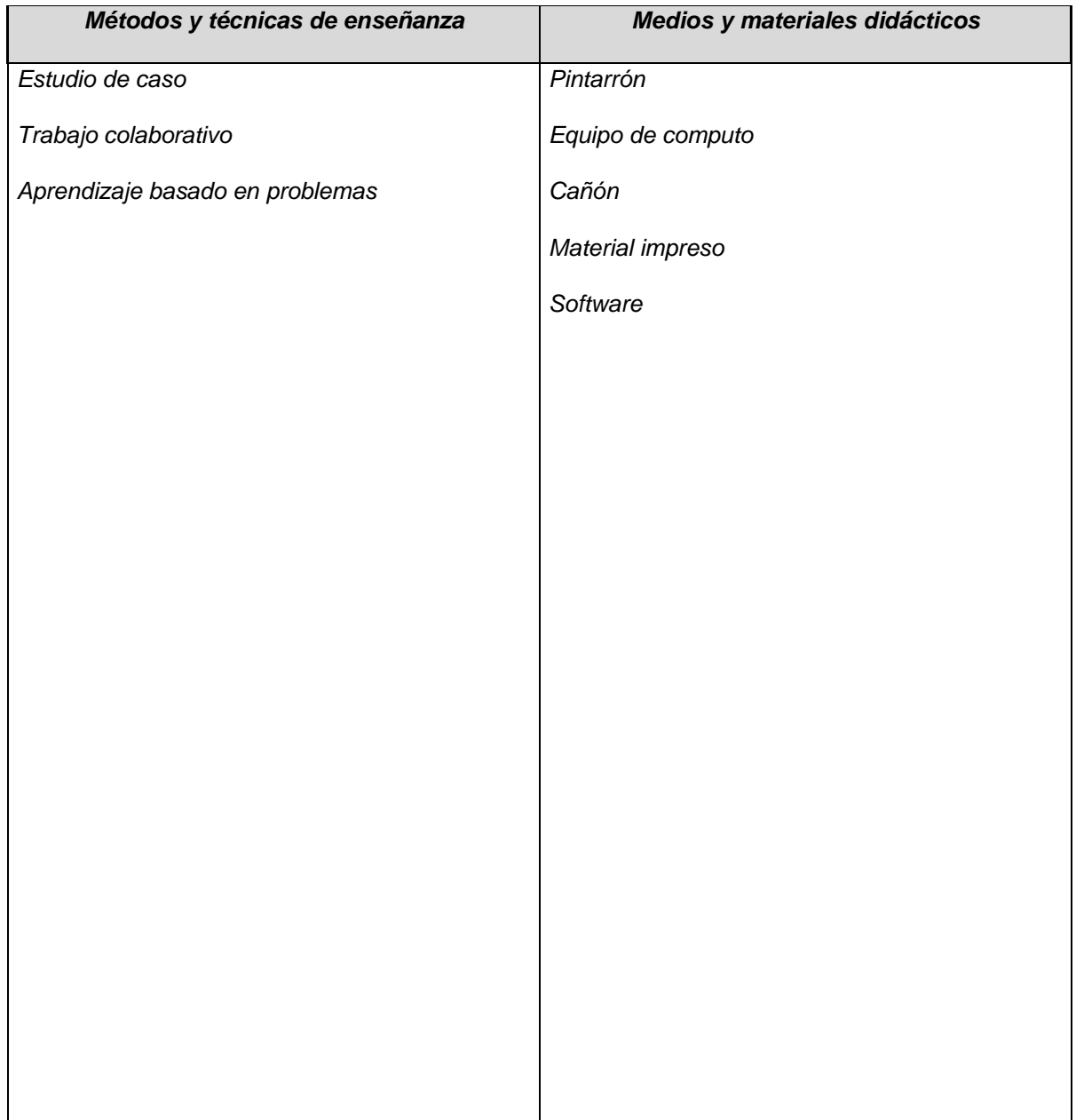

#### ESPACIO FORMATIVO

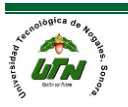

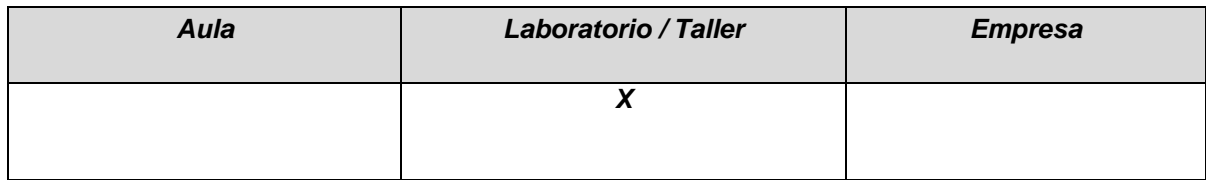

#### UNIDADES DE APRENDIZAJE

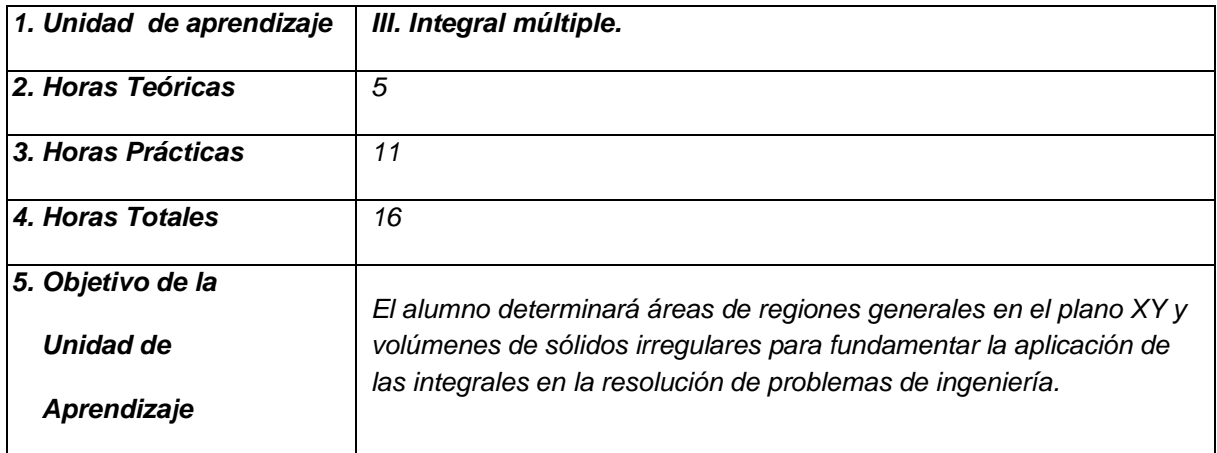

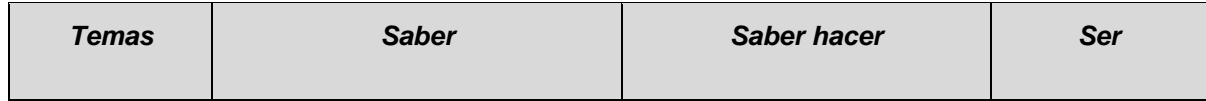

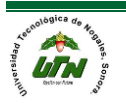

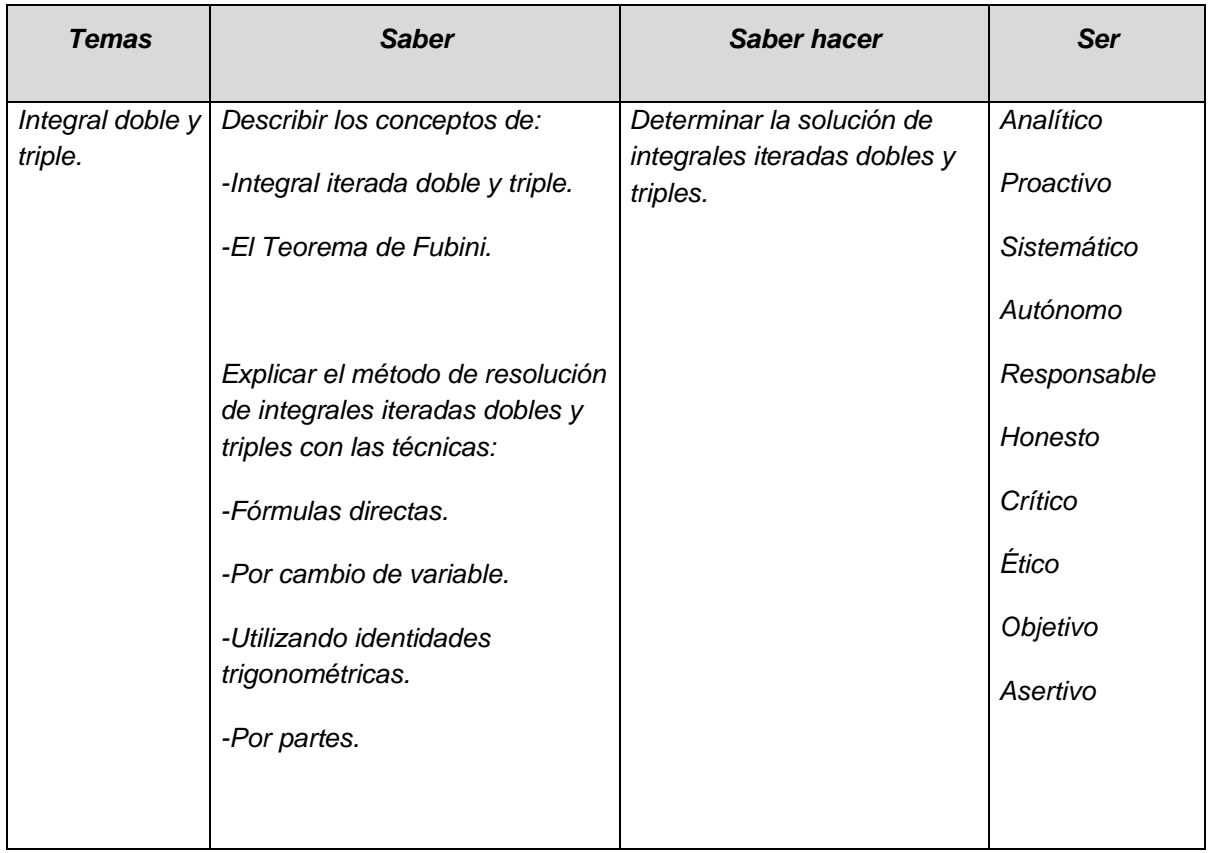

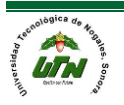

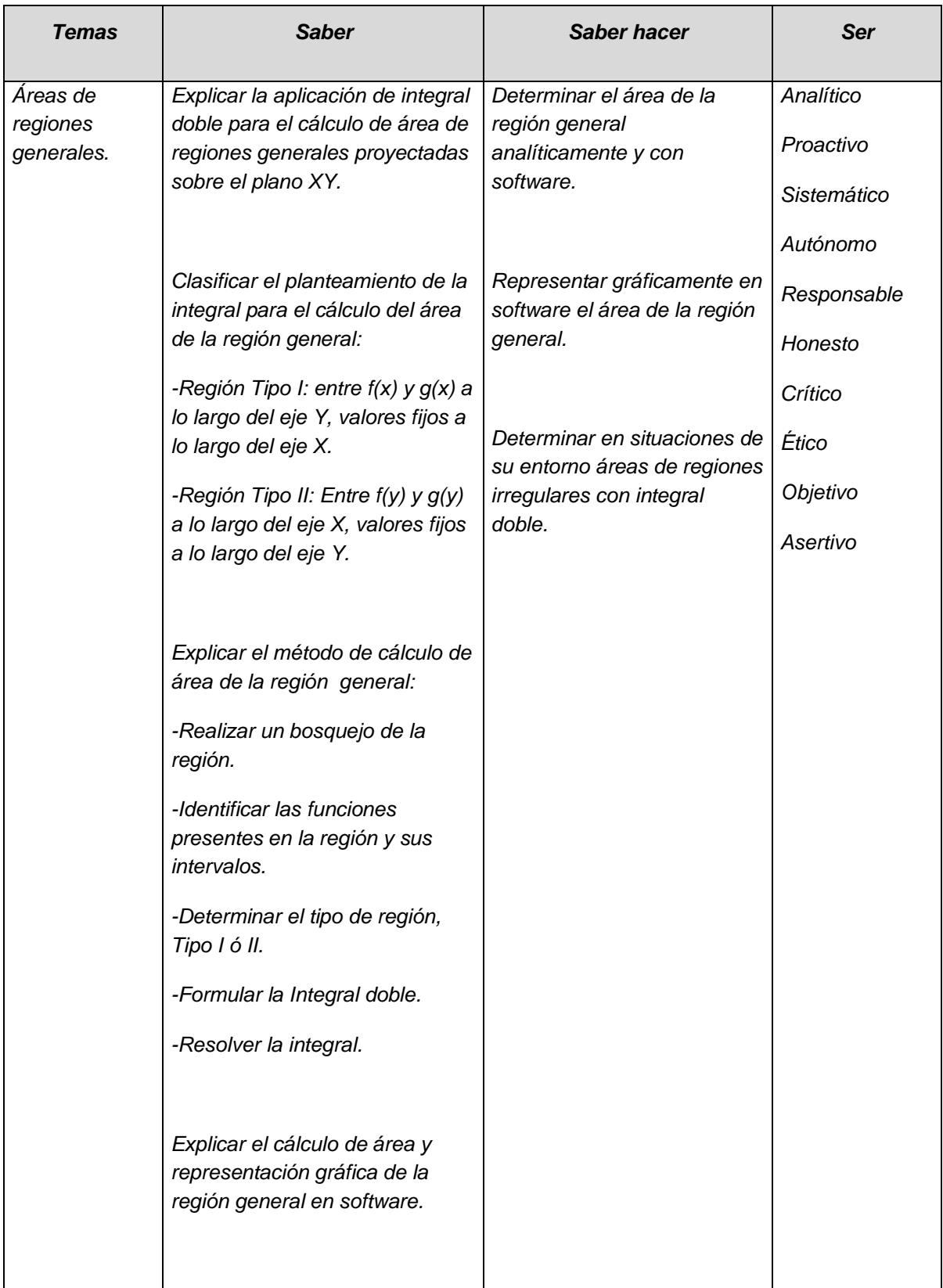

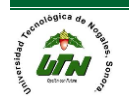

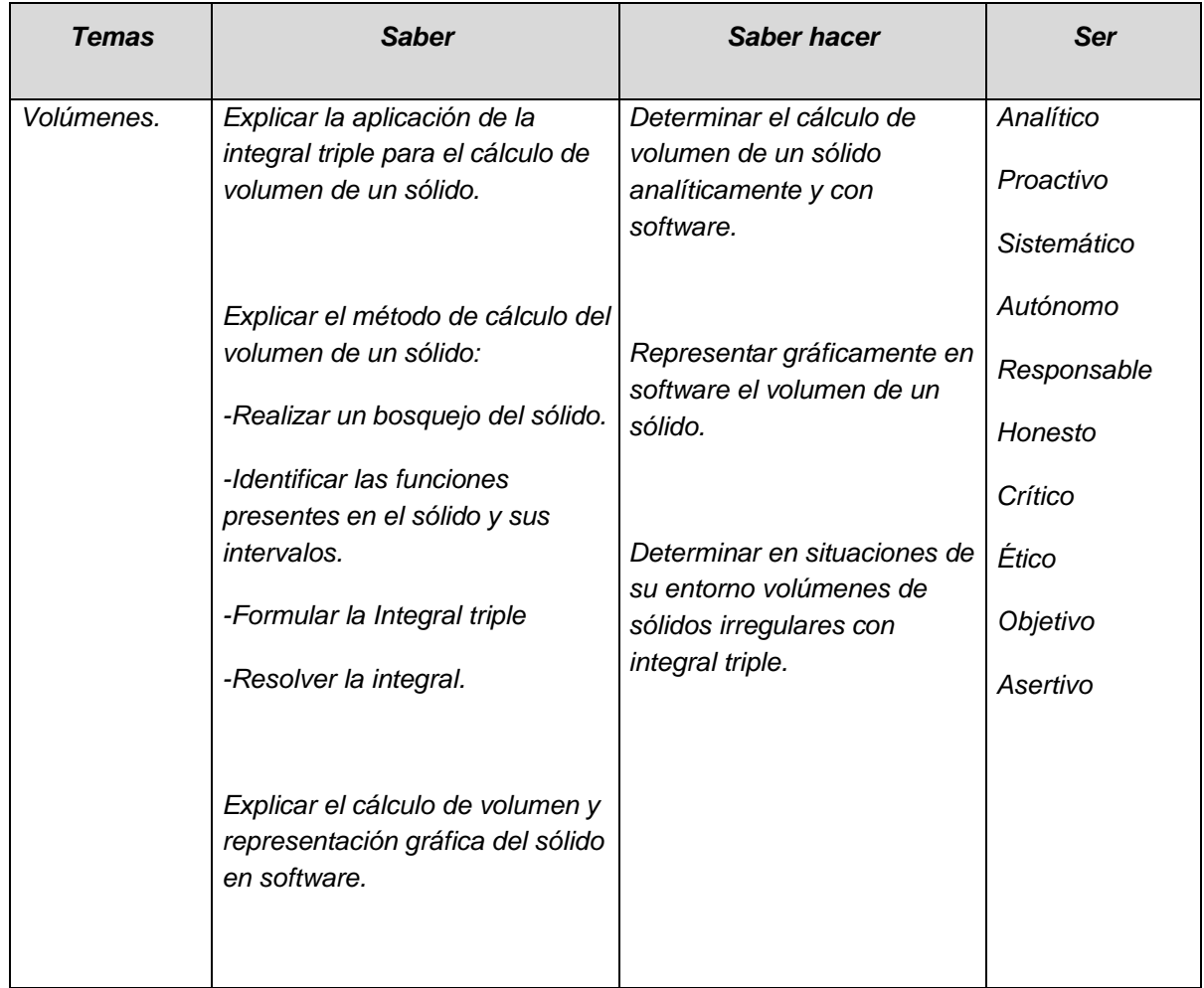

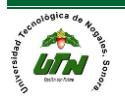

#### PROCESO DE EVALUACIÓN

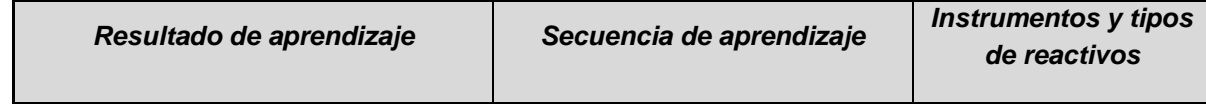

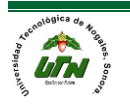

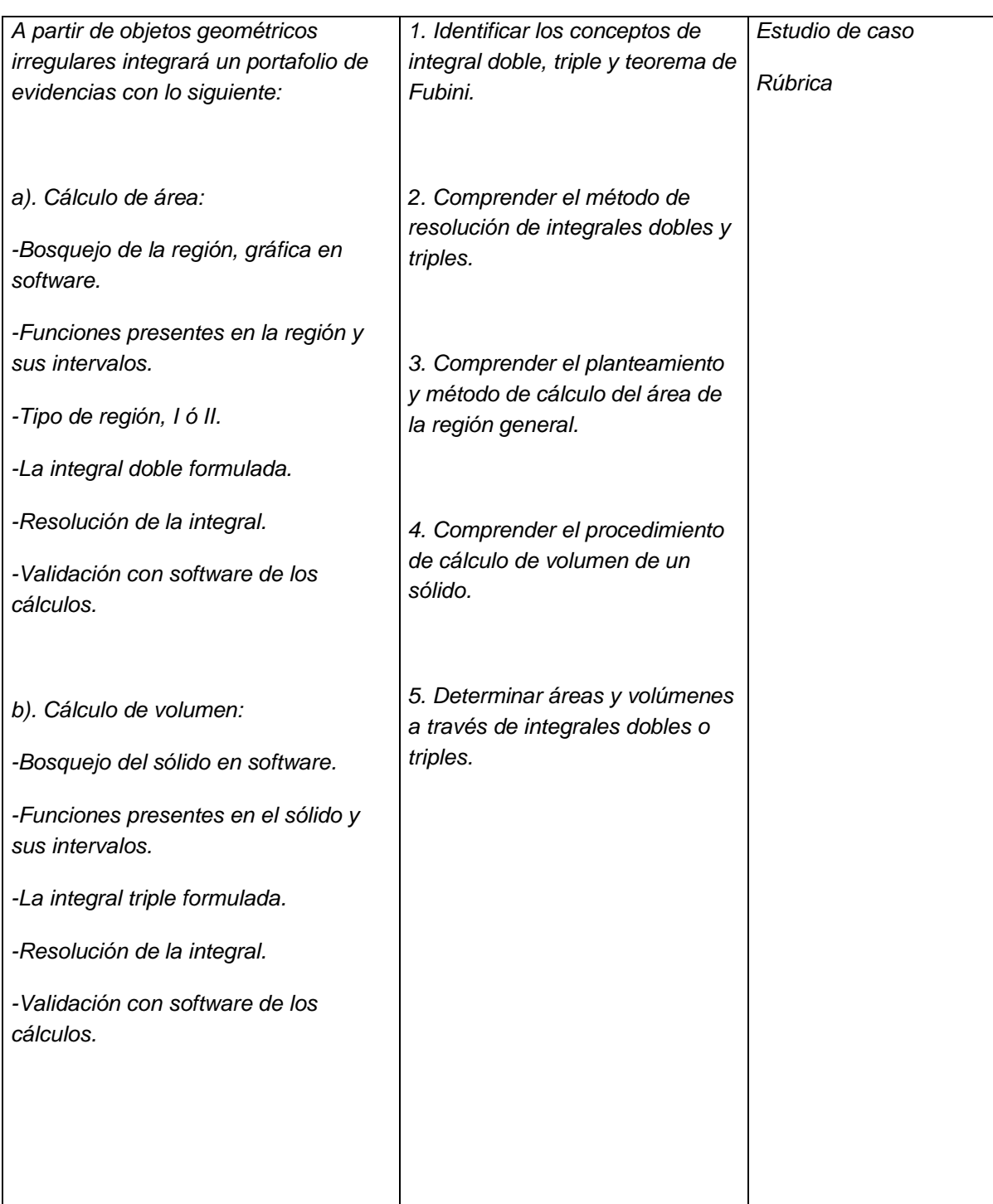

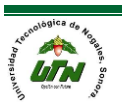

#### PROCESO ENSEÑANZA APRENDIZAJE

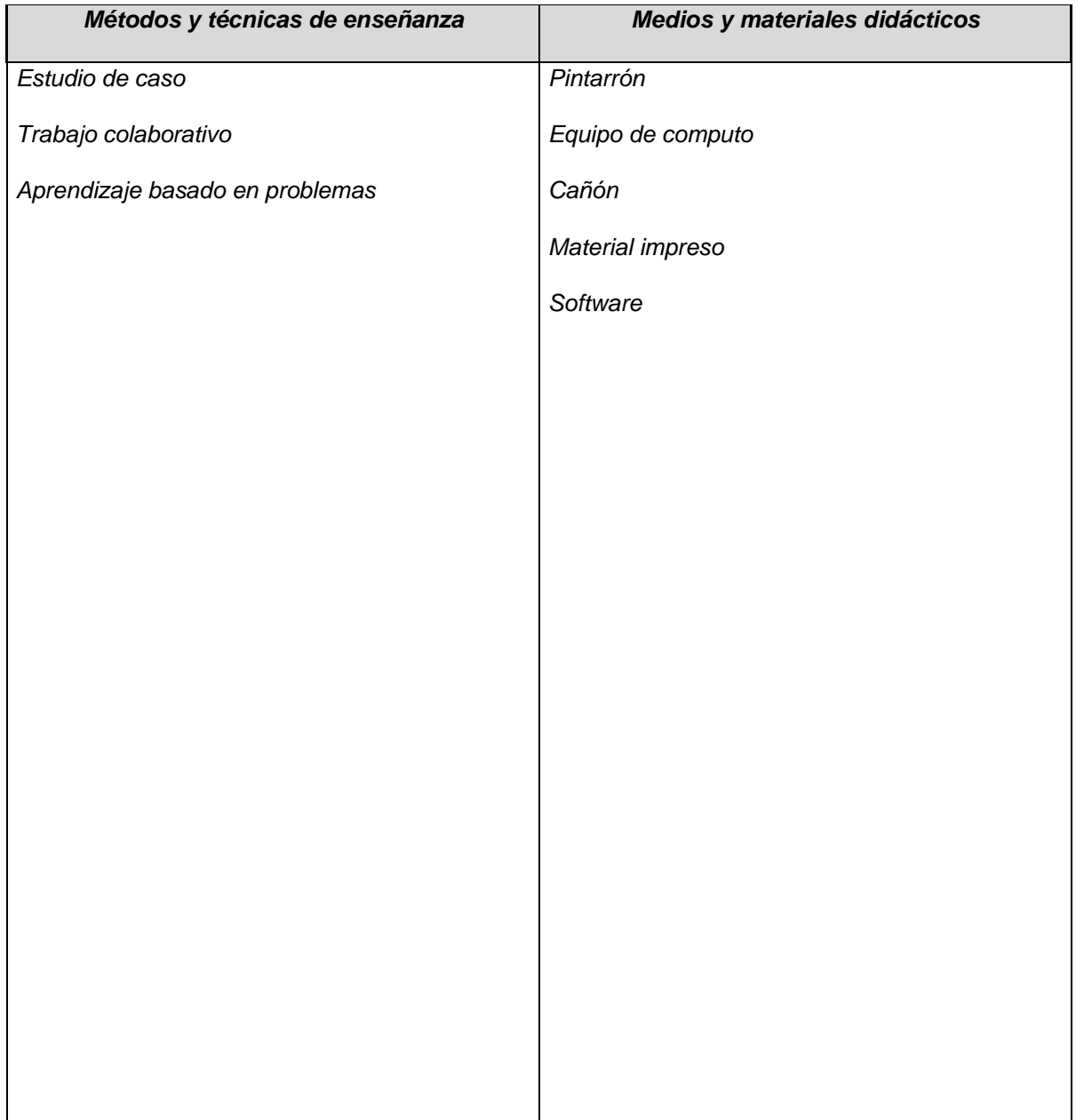

#### ESPACIO FORMATIVO

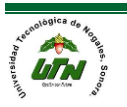

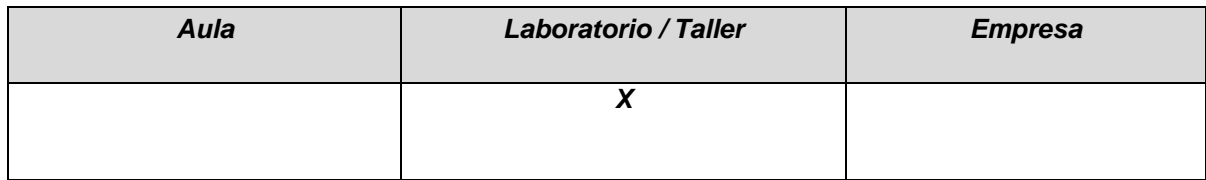

#### UNIDADES DE APRENDIZAJE

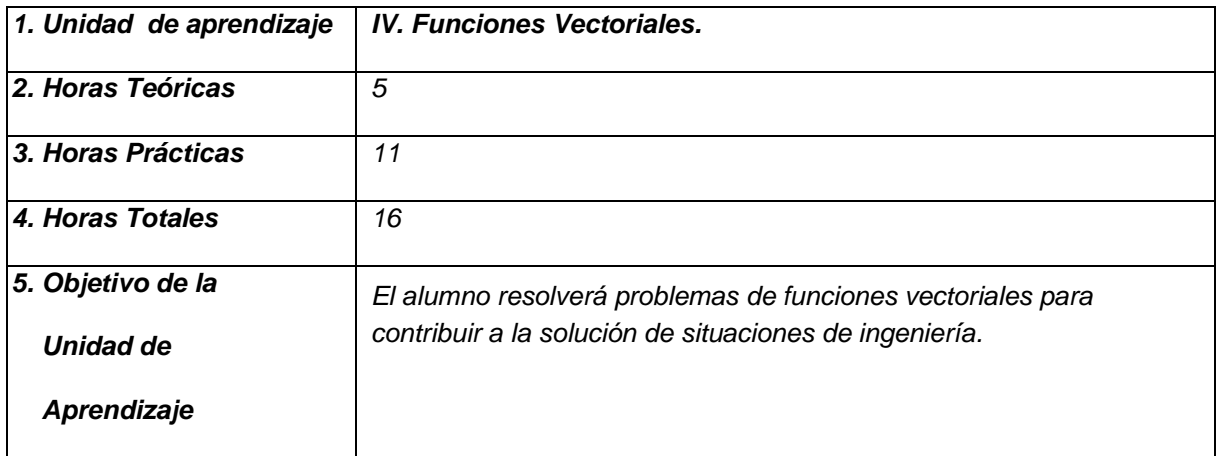

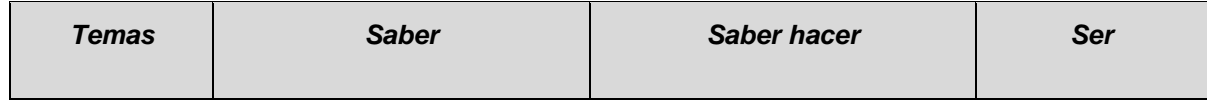

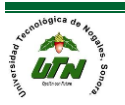

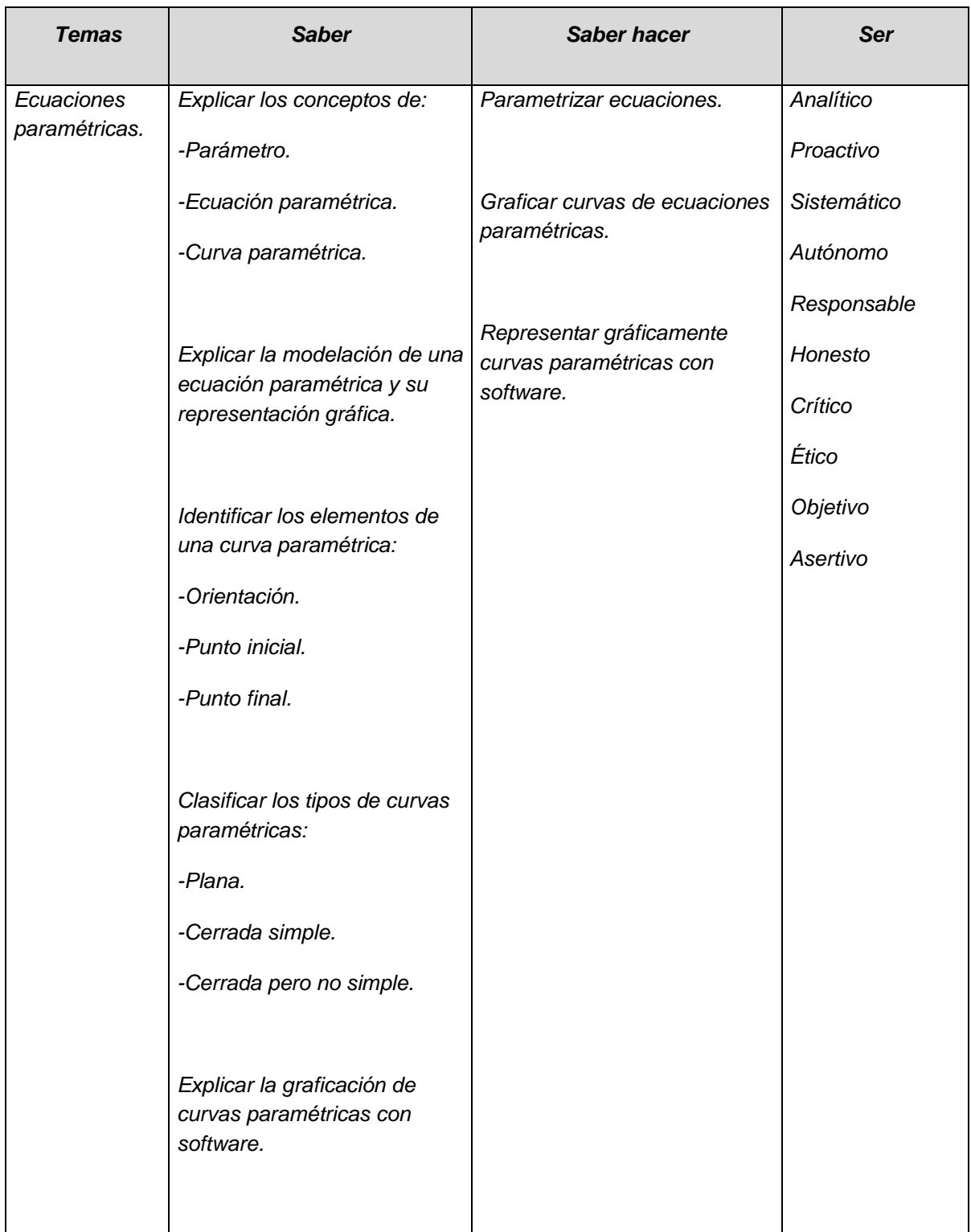

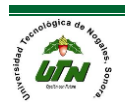

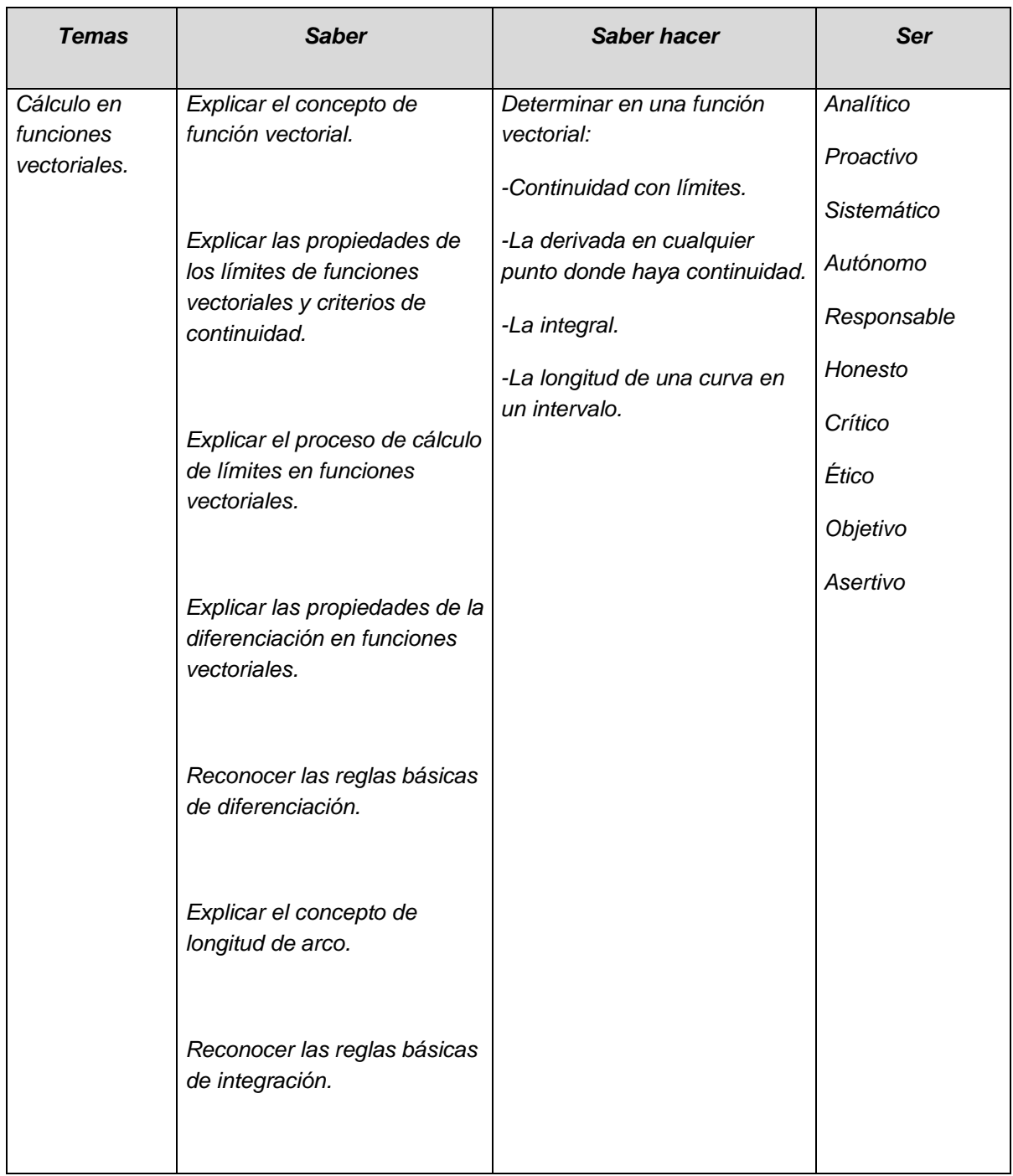

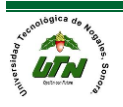

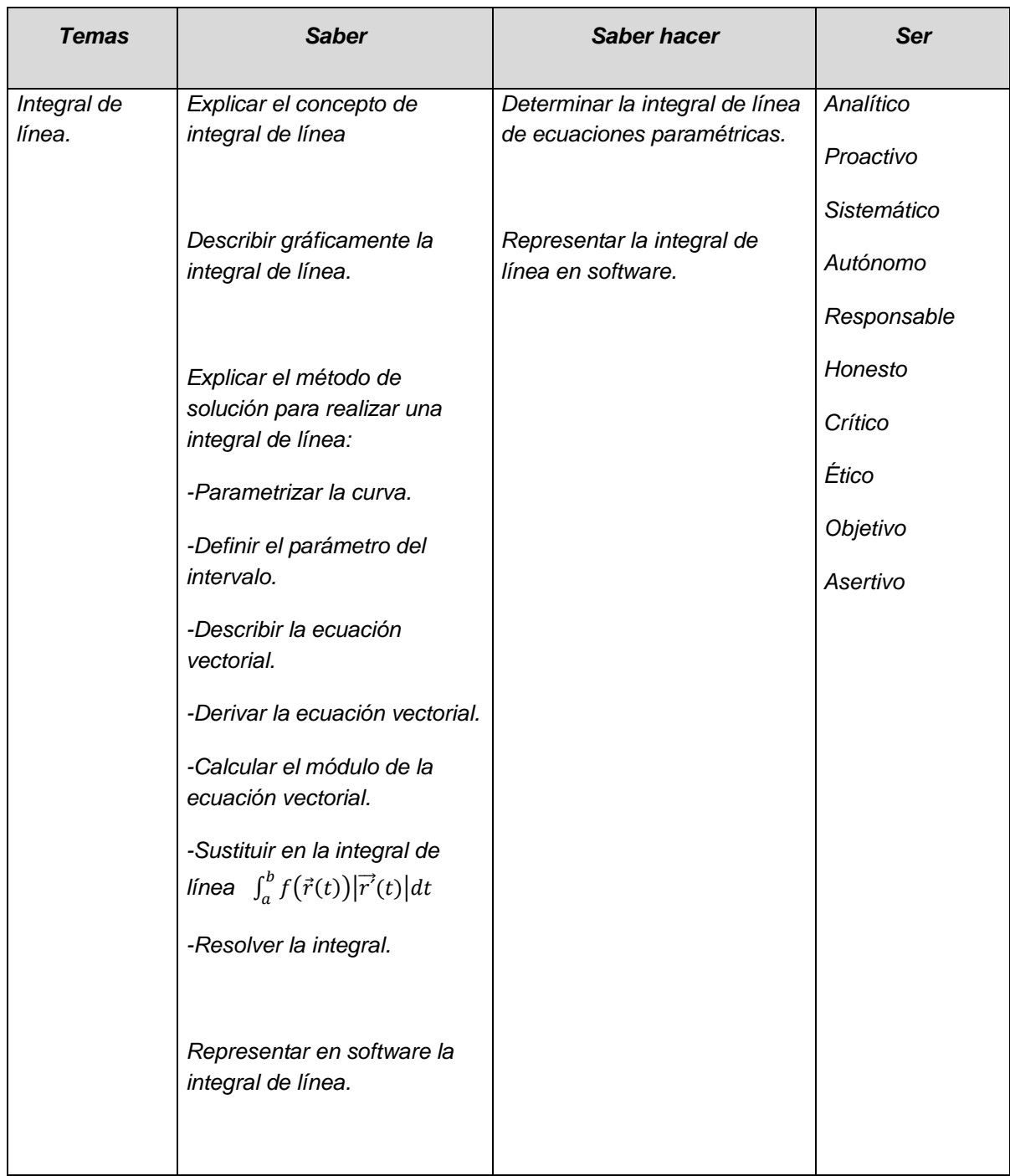

![](_page_26_Picture_3.jpeg)

#### PROCESO DE EVALUACIÓN

![](_page_27_Picture_36.jpeg)

![](_page_27_Picture_5.jpeg)

MATEMATICAS PARA INGENIERIA 1

![](_page_28_Picture_117.jpeg)

# *MATEMÁTICAS PARA INGENIERÍA I*

![](_page_28_Picture_4.jpeg)

#### PROCESO ENSEÑANZA APRENDIZAJE

![](_page_29_Picture_61.jpeg)

#### ESPACIO FORMATIVO

![](_page_29_Picture_62.jpeg)

*X*

# *MATEMÁTICAS PARA INGENIERÍA I*

#### CAPACIDADES DERIVADAS DE LAS COMPETENCIAS PROFESIONALES A LAS QUE CONTRIBUYE LA ASIGNATURA

![](_page_30_Picture_138.jpeg)

![](_page_30_Picture_6.jpeg)

![](_page_31_Picture_101.jpeg)

#### *1. Funciones de varias variables.*

#### *1.1 Funciones escalares de varias variables.*

### *1.1.1. Explicar el concepto de funciones de varias variables*

Una función es una relación entre dos conjuntos donde a cada elemento del primer conjunto le corresponde un solo elemento del segundo conjunto. Esta es la definición matemática de una función. Existen funciones comunes que poseen una variable independiente (x) que cambia libremente sin depender de ningún parámetro y una variable dependiente (y) que cambia respecto a x. El cambio que sufre y está definido por una expresión algebraica que funge como regla.

Se puede entender a una función como una máquina por la que entra algo y sale algo diferente, procesado:

![](_page_31_Picture_8.jpeg)

![](_page_32_Figure_2.jpeg)

Una función de dos variables tiene como dominio parejas de números (así que se le asignará un número nuevo a cada una de estas parejas). En general, el dominio de una función con n variables (n ≥ 1) está formado por puntos con n coordenadas, y la función asocia a cada punto un número real determinado.

Una función con n variables es una regla f que asocia a cada punto (x1, x2, . . ., xn) dentro de un determinado conjunto D un número real f(x1, x2, . . . , xn). El dominio D es un subconjunto de Rn, es decir, está formado por puntos con n coordenadas. Representaremos esta función escribiendo:

 $f: D \to \mathbb{R}$  obien  $D \xrightarrow{f} \mathbb{R}$ .

# *1.1.2. Reconocer en una función de varias variables* Variable.

Una **variable** es un símbolo cualquiera que puede representar cualquier valor. **Variable independiente** es aquella que toma valores independientemente de otros factores y que no podemos controlar directamente, pero podemos controlar su rango para efectos de estudios de un determinado comportamiento. Ejemplo: El tiempo. Su efecto incide sobre *[variable](http://es.wikipedia.org/wiki/Variable_dependiente)  [dependiente](http://es.wikipedia.org/wiki/Variable_dependiente)*.

![](_page_32_Picture_8.jpeg)

**Variable dependiente** es aquella que toma valores de acuerdo con la función o modelos matemático y al cambio de valores de la variable independiente.

En cálculo de varias variables "X,y" por lo común es la variable independiente y "Z" son las variables dependientes.

Dominio e imagen.

- I. Dominio. Son todos los valores que puede tomar la variable independiente  $(x,y)$ .
- II. Rango. Son todos los valores que puede tomar la variable dependiente (Z), **una vez que se le haya asignado los valores a la variable independiente.**

**Estrategia para encontrar el Dominio e Imagen de cualquier función.**

- 1. Identificar el nombre y/o tipo de función.
- 2. Reconocer las restricciones algebraicas de la función. Ejemplo:
	- 2.1.Si existen raíces pares, el contenido del radicando debe ser mayor o igual a "CERO".
	- 2.2.Si existen divisiones, el denominador debe ser diferente de cero.
	- 2.3. Los logaritmos deben de ser mayores de cero.
- 3. Si es una función compuesta se debe de analizar sus componentes individuales y combinar los posibles dominios.
- 4. Si la función representa un modelo matemático, se deben de incluir las limitantes físicas del problema.
- 5. Una vez habiendo determinado el domino se procede a obtener la imagen.
- 6. La imagen de una función está dada por el valor mayor y menor del dominio, excepto para los cuales en los que el dominio es simétrico, para tales casos se procederá a usar el valor menor o mayor y la mitad del dominio.

![](_page_33_Picture_17.jpeg)

*NOTA: EN ALGUNAS FUNCIONES (COMO EN EL CASO DE LAS FUNCIONES RACIONALES Y LAS TRIGONOMÉTRICAS ES MÁS FACTIBLE DETERMINAR PRIMERO LA IMAGEN Y POSTERIORMENTE EL DOMINIO.*

Ejemplo determine el dominio de las siguientes funciones de varias variables.

 $1) f(x, y) = log(5x^2 - 7xy^2)$  $D(-\infty, \infty | 5x^2 - 7xy^2 > 0)$  Porque no existe logarítmo de CERO, ni negativos.

$$
2) f(x, y) = \sqrt{3x^2 y - 4x}
$$
  
D(- $\infty$ ,  $\infty$ |3x<sup>2</sup>y - 4x  $\ge 0$ ) Porque no existe raíces negativas.

$$
3) f(x, y) = \frac{2x + 4xy}{5x - 7y}
$$
  
D(- $\infty$ ,  $\infty$ |5x - 7y  $\neq$  0) Porque no existe divisions de CERO.

$$
4) f(x, y) = \sqrt{\frac{3x - 5xy^2}{7x - 4y}}
$$
  

$$
D(-\infty, \infty) \Big| 7x - 4y \neq 0 \cap \frac{3x - 5xy^2}{7x - 4y} > 0)
$$

Porque no existe divisiones de CERO, y la raíz no puede ser negativa.

## **Actividad de trabajo 1.**

Obtenga el dominio de las siguientes funciones de varias variables.

1) 
$$
f(x, y) = 4x^3y + 8xy^2
$$
  
\n2)  $f(x, y) = \ln(9x^2 - 4y)$   
\n3)  $f(x, y) = \ln(\sqrt{5x - 8y^3})$   
\n5)  $f(x, y) = 6x^2 - 3y$   
\n6)  $f(x, y) = 7x^2y + 11xy^3$   
\n7)  $f(x, y) = \text{sen}(2xy)$ 

![](_page_34_Picture_12.jpeg)

$$
4) f(x, y) = \sqrt[3]{5x^2 - 2y}
$$
  
8) 
$$
f(x, y) = \sqrt{\frac{6x^2y + 7xy^2}{9xy - 4y^2}}
$$

#### **Evaluación de funciones:**

Evaluar una función significa encontrar el valor real que le corresponde a la variable dependiente, una vez que se le asigna un valor a la variable independiente.

Por ejemplo, si definimos una función  $f(x) = -2 + 3x^2 - \frac{1}{x}$ , el valor de la función cuando  $x = 2$ , sería:

$$
f(2) = -2 + 3(2)^{2} - \frac{1}{2} = -2 + 12 - \frac{1}{2},
$$
  

$$
f(2) = \frac{19}{2}
$$

**Evaluación de funciones de varias variables:**

1) 
$$
f(x, y) = x(y-2)^3
$$
;  $f(1, -3)$ ;  $f(2, 2)$   
\n1.1)  $f(1, -3) = (1)(-3-2)^3 = -125$   
\n1.2)  $f(2, 2) = (2)(2-2)^3 = 0$   
\n2)  $f(x, y) = xe^y - x^2$ ;  $f(1, -\ln(2))$ ;  $f(2, 0)$   
\n2.1)  $f(1, -\ln(2)) = (1)e^{-\ln(2)} - (1)^2 = \frac{-1}{2}$   
\n2.2)  $f(2, 0) = (2)e^0 - (2)^2 = -2$   
\n3)  $f(x, y) = \frac{xy^3 - 1}{x - y}$ ;  $f(0, -3)$ ;  $f(2, -2)$   
\n3.1)  $R = \frac{-1}{3}$   
\n3.2)  $R = \frac{-17}{4}$   
\n4)  $f(u, t) = e^{ut} - t$ ;  $f(\ln(3), 2)$ ;  $f(0, 10)$   
\n4.1)  $R = 7$   
\n4.2)  $R = -9$ 

![](_page_35_Picture_9.jpeg)

 $2 \sin \frac{\theta}{2}$   $g(x, y, z) = \sqrt{x^2 + y^2 + z^2}$ ;  $g(1,0,1)$ ;  $f(0,4,3)$ 5.1) $R = \sqrt{2}$  $(5.2)R = 5$  $6)G(w, z) = \frac{\ln(1+zw)}{1+2z}; G(1,0); G(1,1-e)$ 6.1) $R = 0$  $(6.2)R$  = Error del dominio  $G(w, z) = \frac{\ln(1+zw)}{e}$ ;  $G(1, 0)$ ;  $G(1, 1-e)$ *z*  $=\frac{\ln(1+zw)}{1+2z}; G(1,0); G(1,1 (7.3)R = \frac{5444}{s(x+y)+t(x+y)-u^2+1}$  $7)h(r, s, t, u) = \frac{1 - u^2}{s + t}; h(1, -2, -1, 1); h(1, -2, -1, 2); h(1, y, x + h, 0)$  $(7.1)R = 0$  $(7.2)R = 1$  $R = \frac{s+t}{s}$  $s(x + y) + t(x + y) - u$  $=\frac{1-u}{1-u}$ ;  $h(1,-2,-1,1)$ ;  $h(1,-2,-1,2)$ ;  $h(1, y, x+1)$ +  $= \frac{s+t}{s(s+v)+t(s+v)-u^2+t^2}$ 

*1.1.3. Explicar la representación de una función de tres variables en forma:* Existen tres maneras de representar e identificar las funciones, analíticamente, gráficamente y tabularmente. Y cada una de ellas expresa la manera en que podemos visualizar los problemas reales mediante símbolos, datos ordenados o gráficos con el fin de poder comprender y analizar mejor las situaciones de un problema.

> a. Analíticamente. - Representa el lenguaje matemático puro a través de símbolos y números que se expresan mediante una fórmula matemática. Ejemplo:

$$
f(x) = x + 5
$$

Analíticamente "y" no representa función de "x" si al momento de despejar "y" esta tiene exponente par. Ejemplo:

$$
y^2 = 3x - 2
$$

b. Tabularmente, a través de un conjunto de pares ordenados (x,y).

![](_page_36_Picture_9.jpeg)

![](_page_37_Figure_1.jpeg)

Tabularmente "y" no representa función de "x", si existen dos pares ordenados que posean diferente valor de "x" para el mismo valor de "y". Ejemplo: (2,5) y (2,-5)

MATEMATICAS PARA

INGENIERIA 1

c. Gráficamente, es decir, a través del dibujo de los pares ordenados en el plano cartesiano o en cualquier otro sistema de coordenadas.

![](_page_37_Figure_4.jpeg)

**Gráficamente "y" no representa función de "x" si en la gráfica, esta es cruzada 2 o más veces por una línea vertical, grafica 1.1 y 1.2** −

#### *1.2 Planos y superficies*

![](_page_37_Picture_7.jpeg)

## *1.2.1. Octante*

Un octante en geometría del espacio es cada una de las ocho divisiones coordenadas cartesianas tridimensionales dividen al espacio euclidiano definidos por los signos de las coordenadas. Es similar al cuadrante bidimensional y al semi eje mono-dimensional.1

La generalización de un octante se denomina ortante. Denominación y numeración

Para z > 0, los octantes tienen la misma numeración que los cuadrantes correspondientes en el plano.

Una convención para denominar los octantes es por el orden de signos respecto a los tres ejes, p. ej.  $(+ - )$  o  $(- + -)$ . El octante  $(+ + +)$  se define a veces como el primer octante, a pesar de que los descriptores de los números ordinales similares no se definen así para los otros siete octantes. Las ventajas de utilizar en su lugar la notación ( + - - ) es porque no es ambigua, y es extensible a dimensiones de orden más alto.

![](_page_38_Picture_178.jpeg)

![](_page_38_Picture_8.jpeg)

MATEMATICAS PARA INGENIERIA 1

![](_page_39_Picture_107.jpeg)

![](_page_39_Figure_3.jpeg)

# *1.2.2. Planos*

En geometría, un plano es un objeto ideal que solo posee dos dimensiones, y contiene infinitos puntos y rectas; es un concepto fundamental de la geometría junto con el punto y la recta.

Cuando se habla de un plano de polina, se está hablando del objeto geométrico que no posee volumen, es decir bidimensional, y que contiene un número infinito de rectas y puntos. Sin embargo, cuando el término se utiliza en plural, se está hablando de aquel objeto elaborado como una representación gráfica de superficies en diferentes posiciones. Los planos son especialmente utilizados en

![](_page_39_Picture_7.jpeg)

ingeniería, arquitectura y diseño, ya que sirven para diagramar en una superficie plana o en otras superficies que son regularmente tridimensionales.

Un plano queda definido por los siguientes elementos geométricos:

Tres puntos no alineados.

Una recta y un punto exterior a ella.

Dos rectas paralelas o dos rectas que se cortan.

Los planos suelen nombrarse con una letra del alfabeto griego.

![](_page_40_Picture_8.jpeg)

![](_page_40_Picture_9.jpeg)

En geometría, una superficie esférica es una superficie de revolución formada por el conjunto de todos los puntos del espacio que equidistan de un punto llamado centro.

Para los puntos cuya distancia es menor que la longitud del radio, se dice que forman el interior de la superficie esférica. La unión del interior y la superficie esférica se llama bola cerrada en topología, o esfera, como en geometría elemental del espacio.1 La esfera es un sólido geométrico.

La esfera, como sólido de revolución, se genera haciendo girar una superficie semicircular alrededor de su diámetro. La ecuación de la esfera es la siguiente  $x^{2} + y^{2} + z^{2} = r^{2}$  ejemplo:

![](_page_40_Picture_13.jpeg)

MATEMATICAS PARA INGENIERIA 1

![](_page_41_Figure_2.jpeg)

# *1.2.3.2. Cono*

En geometría, un cono recto es un sólido de revolución generado por el giro de un triángulo rectángulo alrededor de uno de sus catetos. Al círculo conformado por el otro cateto se denomina base y al punto donde confluyen las generatrices se llama

vértice. La ecuación del cono es la siguiente $\frac{x^2}{2} + \frac{y^2}{2} - \frac{z^2}{2}$  $\frac{x}{2} + \frac{y}{1^2} - \frac{z}{2} = 0$  $\frac{x}{a^2} + \frac{y}{b^2} - \frac{z}{c^2} = 0$  ejemplo:

![](_page_41_Picture_6.jpeg)

MATEMATICAS PARA INGENIERIA 1

![](_page_42_Figure_2.jpeg)

## *1.2.3.3. Elipsoide*

Un elipsoide es una superficie curva cerrada cuyas tres secciones ortogonales principales son elípticas, es decir, son originadas por planos que contienen dos ejes cartesianos cada plano.

En matemática, es una cuádrica análoga a la elipse, pero en tres dimensiones.

Un elipsoide se obtiene al «deformar» una esfera, mediante una transformación homológica, en la dirección de sus tres diámetros ortogonales.

Al rotar una elipse alrededor de uno de sus dos ejes se obtiene un elipsoide de revolución o esferoide. La ecuación del elipsoide es la siguiente $\frac{x^2}{2} + \frac{y^2}{2} + \frac{z^2}{3}$  $\frac{x^2}{2} + \frac{y^2}{1^2} + \frac{z^2}{2} = 1$  $\frac{a^2}{a^2} + \frac{b^2}{b^2} + \frac{c^2}{c^2} =$ ejemplo:

![](_page_42_Picture_8.jpeg)

MATEMATICAS PARA INGENIERIA 1

![](_page_43_Figure_2.jpeg)

# *1.2.3.4. Hiperboloide*

El hiperboloide es la superficie de revolución generada por la rotación de una hipérbola alrededor de uno de sus dos ejes de simetría. Dependiendo del eje elegido, el hiperboloide puede ser de una o dos hojas.

Hiperboloide de una hoja.

$$
\frac{x^2}{a^2} + \frac{y^2}{b^2} - \frac{z^2}{c^2} = 1
$$

![](_page_43_Picture_7.jpeg)

MATEMATICAS PARA INGENIERIA 1

![](_page_44_Figure_2.jpeg)

# Hiperboloide de dos hojas.

![](_page_44_Figure_4.jpeg)

![](_page_44_Picture_5.jpeg)

## *1.2.3.5. Paraboloide*

En la geometría analítica, un paraboloide es una cuádrica, un tipo de superficie tridimensional que se describe mediante ecuaciones cuya forma canónica es del tipo:

$$
\left(\frac{x}{a}\right)^2 \pm \left(\frac{y}{b}\right)^2 - z = 0
$$

Los paraboloides pueden ser elípticos o hiperbólicos, según sea que sus términos cuadráticos (los que contienen variables elevadas al cuadrado, aquí indicadas como x e y) tengan igual o distinto signo, respectivamente.

Paraboloide hiperbólico.

Un paraboloide será hiperbólico cuando los términos cuantitativos cuadráticos de su ecuación canónica sean de signo contrario:

![](_page_45_Figure_8.jpeg)

El paraboloide hiperbólico es una superficie doblemente reglada por lo que se puede construir a partir de rectas. Por su apariencia, también se lo denomina superficie de silla de montar.

![](_page_45_Picture_10.jpeg)

El paraboloide hiperbólico es una superficie engendrada por el desplazamiento de una parábola generatriz que se desliza paralelamente a sí misma a lo largo de otra parábola directriz de curvatura opuesta situada en su plano de simetría.2

Los aperitivos Pringles se caracterizan por tener una forma de paraboloide hiperbólico.

Paraboloide elíptico.

Un paraboloide será elíptico cuando los términos cuadráticos de su ecuación canónica sean del mismo signo:

![](_page_46_Figure_6.jpeg)

Si además es a = b, el paraboloide elíptico será un paraboloide de revolución, que es la superficie resultante de girar una parábola en torno a su eje de simetría.

Las antenas parabólicas son paraboloides de revolución, y tienen la propiedad de reflejar los rayos paralelos entrantes hacia su foco, punto donde se ubica el receptor.

![](_page_46_Picture_9.jpeg)

*1.3 Límites y continuidad de funciones de tres variables.*

#### *1.3.1. Límites*

En cálculo de una variable, para que el límite exista, el límite por la izquierda y por la derecha deben de ser iguales, en otras palabras, cuando el límite por la izquierda y por la derecha son diferentes el límite bilateral no existe.

a) El límite por la derecha significa que "x" se aproxima a "c" por valores superiores a "c" y se denota:  $\lim f(x) = L$  $\rightarrow c^+$ 

*x* → *c* 

*x* → *c* 

b) El límite por la izquierda significa que "x" se aproxima a "c" por valores inferiores a "c" y se denota:  $\lim f(x) = L$  $\rightarrow c^-$ 

Teorema de la existencia del límite**.**

**Si "F" es una función y "c" y "L" son números reales, el límite de f(x) cuando "c" se aproxima a "c" es "L" sí y sólo sí:**

> $\lim_{x \to c^{+}} f(x) = L = \lim_{x \to c^{-}} f(x) = L$ *x* → *c*

El límite de tres variables se escribe así:

$$
\lim_{(x,y)\to(a,b)} f(x,y) = L
$$

Sin embargo, en límites de tres variables no es posible o factible realizar este análisis debido a las infinitas trayectorias, en este caso es más fácil hacer una negación.

*Si f (x, y) no se aproxima al mismo número L por dos trayectorias diferentes a (a, b), entonces*  $\lim_{(x,y)\to(a,b)} f(x, y) = L$  *no existe.* 

**Para determinar el límite de varias variables podemos realizar el siguiente procedimiento:**

**1) Se hace cero primero "Y" y luego "X", si el límite es diferente el límite por lo tanto no existe, si es igual, no significa que el límite exista, se** 

![](_page_47_Picture_16.jpeg)

#### **recomienda hacer el paso 2.**

- **2) Si en el paso 1 se obtuvo el mismo resultado, se sustituye por una ecuación lineal, si el límite es diferente el límite no existe, si es igual, no significa que el límite exista, se recomienda hacer el paso 3.**
- **3) Si en el paso 2 se obtuvo el mismo resultado, se sustituye por una ecuación cuadrática, si el límite es diferente el límite no existe, si es igual, no significa que el límite exista, se procede a generalizar el proceso incrementando el grado de la ecuación hasta demostrar de forma irrefutable que el límite o es diferente o sí es el mismo, demostrando con esto la existencia o no del límite.**

Ejemplo 1:

$$
\lim_{(x,y)\to(0,0)} \frac{x^2 - 3y^2}{x^2 + 2y^2}
$$
\n
$$
\lim_{(x,0)\to(0,0)} \frac{x^2 - 3(0)^2}{x^2 + 2(0)^2} = \frac{x^2}{x^2} = 1
$$
\n
$$
\lim_{(0,y)\to(0,0)} \frac{(0)^2 - 3y^2}{(0)^2 + 2y^2} = \frac{-3y^2}{2y^2} = \frac{-3}{2}
$$

∴ Por lo tanto el límite no existe.

Ejemplo 2:

![](_page_48_Picture_9.jpeg)

$$
\lim_{(x,y)\to(0,0)} \frac{xy}{x^2 + y^2}
$$
\n
$$
\lim_{(x,0)\to(0,0)} \frac{x(0)}{x^2 + (0)^2} = \frac{0}{x^2} = 0
$$
\n
$$
\lim_{(0,y)\to(0,0)} \frac{(0)y}{(0)^2 + y^2} = \frac{0}{y^2} = 0
$$

Esto no significa que el límite existe, por lo que pasamos a analizar la ecuación por paso 2.

$$
\lim_{(x,x)\to(0,0)} \frac{x(x)}{x^2 + (x)^2} = \frac{x^2}{x^2 + (x)^2} = \frac{x^2}{2x^2} = \frac{1}{2}
$$
  

$$
\lim_{(x,2x)\to(0,0)} \frac{x(2x)}{x^2 + (2x)^2} = \frac{2x^2}{x^2 + (2x)^2} = \frac{2x^2}{5x^2} = \frac{2}{5}
$$

∴ Por lo tanto el límite no existe.

Ejemplo 3:

![](_page_49_Picture_7.jpeg)

$$
\lim_{(x,y)\to(0,0)}\frac{x^4-y^4}{x^2-y^2}
$$

En esta caso en particular podemos factorizar, siempre es conveniente recordar que podemos usar nuestros conocimientos previos para simplicar la expresión algebraica.

$$
\lim_{(x,y)\to(0,0)}\frac{x^4 - y^4}{x^2 - y^2} = \frac{\left(x^2 - y^2\right)\left(x^2 + y^2\right)}{x^2 - y^2} = x^2 + y^2 = 0 + 0 = 0
$$

∴ Por lo tanto el límite es CERO.

# *1.3.2. Continuidad*

Una función es continua si no tiene interrupciones en la gráfica es decir si no presenta agujeros en la gráfica, matemáticamente una función es continua si se cumplen las siguientes tres condiciones:

Función continua:

- 1) F(a,b) está definida.
- 2)  $\lim_{(x,y)\to(a,b)} f(x, y) = L$  Existe
- 3)  $F(a,b)=\lim_{(x,y)\to(a,b)}$  $\lim_{(x,y)\to(a,b)} f(x, y)$

Por el contrario, una función es discontinua si se presentan los siguientes dos casos:

Función discontinua removible:

- 1) F(a,b) no está definida.
- 2)  $\lim_{(x,y)\to(a,b)} f(x, y) = L$  Existe

![](_page_50_Picture_16.jpeg)

3) 
$$
\lim_{(x,y)\to(a,b)} f(x,y)
$$
 Nota: Eliminando la discontinuidad

Función discontinua No removible:

1) F(a,b) no está definida.

2) 
$$
\lim_{(x,y)\to(a,b)} f(x, y) = L
$$
 No existe  
\n $\lim_{(x,y)\to(a,b)} \lim_{(x,y)\to(a,b)} f(x, y)$ 

Ejemplo 1:

DETERMINE MEDIANTE LAS TRES CONDICIONES SI LA SIGUIENTE FUNCIÓN ES CONTINUA EN F(1,1)

$$
f(x, y) = \frac{x^2 - y^2}{(x - y)}, \text{ en } f(1, 1)
$$

Condiciones:

1)
$$
f(1,1) = \frac{1^2 - 1^2}{(1-1)} = \frac{0}{0}
$$
 No está definida  
2)
$$
\lim_{(x,y)\to(1,1)} \frac{x^2 - y^2}{(x-y)} = \frac{(x-y)(x+y)}{(x-y)} = x+y
$$

Nota:Como se eliminó la indeterminación se puede sustituir directamente el valor.

$$
\lim_{(x,y)\to(1,1)}\frac{x^2-y^2}{(x-y)} = x+y=1+1=2
$$

Por lo tanto se trata de una función discontinua removible.

![](_page_51_Picture_14.jpeg)

Ejemplo 2:

DETERMINE MEDIANTE LAS TRES CONDICIONES SI LA SIGUIENTE FUNCIÓN ES CONTINUA EN F(-1,0)

$$
f(x, y) = \frac{x^3 y^2 (x + y)^3}{y}, \text{ en } f(-1, 0)
$$

Condiciones:

$$
1)f(-1,0) = \frac{(-1)^{3}(0)^{2}(-1+0)^{3}}{0} = \frac{0}{0}
$$
 No está definida  
2) 
$$
\lim_{(x,y)\to(-1,0)} \frac{x^{3}y^{2}(x+y)^{3}}{y} = \frac{x^{3}y^{2}(x+y)^{3}}{y} = x^{3}y(x+y)^{3}
$$

Nota:Como se eliminó la indeterminación se puede sustituir directamente el valor.

$$
\lim_{(x,y)\to(-1,0)}\frac{x^3y^2(x+y)^3}{y} = x^3y(x+y)^3 = (-1)^3(0)(-1+0)^3 = 0
$$

Por lo tanto se trata de una función discontinua removible.

![](_page_52_Picture_10.jpeg)

Ejemplo 3:

DETERMINE MEDIANTE LAS TRES CONDICIONES SI LA SIGUIENTE FUNCIÓN ES CONTINUA EN F(1,2)

$$
f(x, y) = \frac{xy}{2x - y}
$$
, en  $f(1, 2)$ 

Condiciones:

$$
1)f(1,2) = \frac{xy}{2x-y} = \frac{(1)(2)}{2(1)-(2)} = \frac{2}{0}
$$
No está definida

 $(x,y) \rightarrow (1,2)$ 2) lim  $(x,y) \rightarrow (1,2)$  2 *xy*  $\rightarrow$ (1,2)  $2x - y$ 

Nota:Como no se eliminó la indeterminación el

límite no existe.

 $\therefore$  Por lo tanto se trata de una función discontinua NO Removible.

![](_page_53_Picture_11.jpeg)

Ejemplo 4:

DETERMINE MEDIANTE LAS TRES CONDICIONES SI LA SIGUIENTE FUNCIÓN ES CONTINUA EN F(3,2)

$$
f(x, y) = \frac{2x - y}{2x}
$$
, en  $f(3, 2)$ 

Condiciones:

1) 
$$
f (3, 2) = \frac{2x - y}{2x} = \frac{2(3) - 2}{2(3)} = \frac{4}{6} = \frac{2}{3}
$$
 Está definida  
2)  $\lim_{(x,y)\to(3,2)} \frac{2x - y}{2x} = \frac{2(3) - 2}{2(3)} = \frac{4}{6} = \frac{2}{3}$  Existe  
3)  $\lim_{(x,y)\to(3,2)} f (x, y) = f (3, 2)$ 

Por lo tanto se trata de una función continua.

![](_page_54_Picture_8.jpeg)